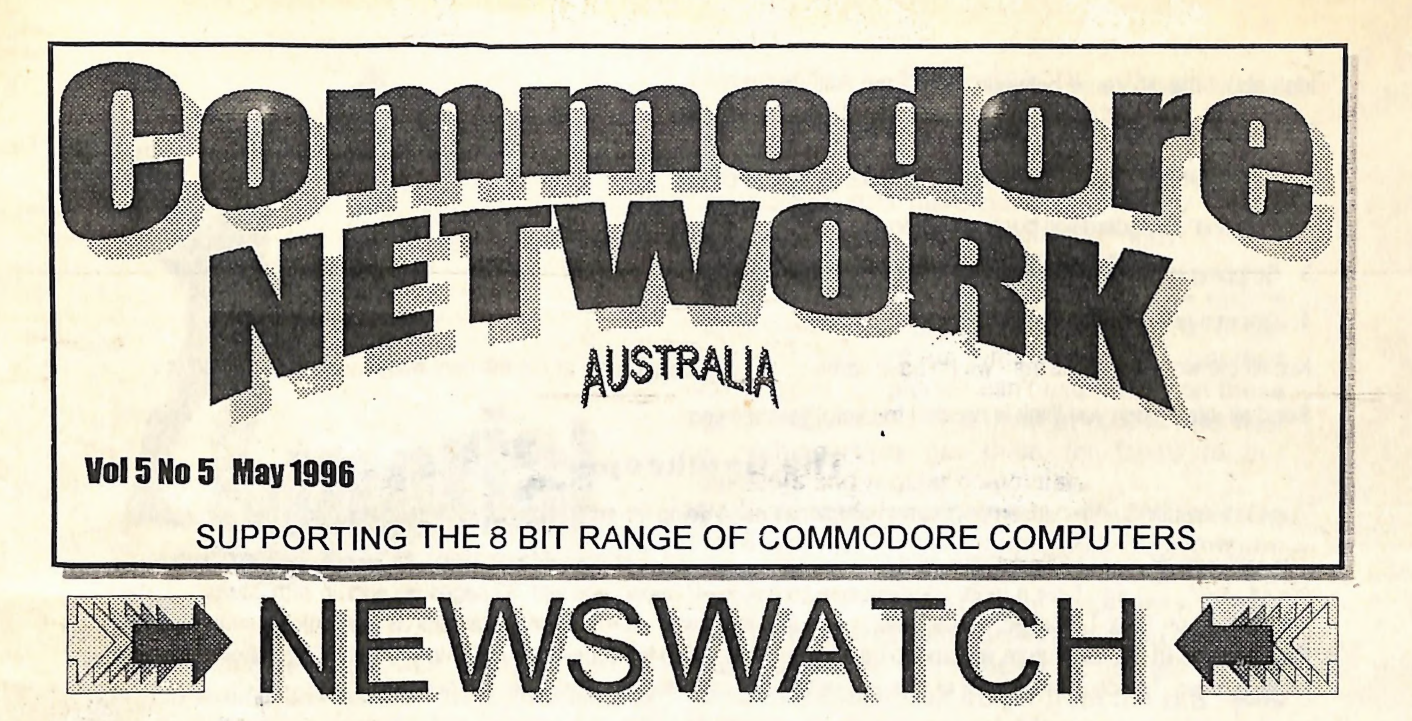

### World Premiere of CMD's Super64CPU

On Saturday, the fourth of May, 1996, CMD introduced a prototype of their newest product, the Super64CPU, to the public at a local GEOS meeting in Vienna, Austria.

The Super64CPU has a W65C816S processor with an official clock speed of 20 MHz. Unofficially, it operates a little faster! The unit on display was still a beta test version, and thus a prototype of the final product.

For more information, see "Update" in this issue.

### Amiga Technologies Sold

ESCOM, the German company that purchased what remained of Commodore Business Machines, has sold the Amiga licences to an American firm. Visual Information Services Corporation, as of January 12, 1996. VISCORP are an interactive TV developer headquartered in Chicago full of Amiga lovers and ex Commodore hardware and software engineers (having mainly worked on the Amiga).

Apparently, VISCORP have been talking with ESCOM for some time, seeking to licence the Amiga Operating System, technology, and chipset for incorporation into their Set-Top Box.

ESCOM's change of heart concerning the Amiga stems from a large 1995 operating loss, reported to be of somewhere between 85 and 125 million DeutschMarks, and the resulting resignation of their former CEO, Manfred Schmidt, a stalwart believer in the Amiga technology, and the driving force behind ESCOM's acquisition of CBM.

See the feature article inside this issue for more information.

### Electronic Boys Entertainment Software Close Their Doors!

British software developer and distributor EBES has decided to close their doors and to operate on a part-time basis until its current debts are paid in full, and they are in a position to move into the PC market.

The decision to take this course of action was forced upon them by a marked lack of support by Commodore users in Britain.

# Job Opening at Threshold Productions International

For those amongst you with a programming bent, this little article was posted recently.

Position: Head Programmer

Hours: Part Time (ten or less hours a week)

Pay: \$6/hour

You should have good 6510 programming skills. Be able to handle packing/crunching tools and have at least a vague

idea about the difference between NTSC and PAL C64's.

You will be involved in;

1. Taking already completed games and making preview copies

- 2. Creating a standardised booting system
- 3. Stripping trash off completed games and re-packing/crunching
- 4. General programming tasks

Not all the work is with games - we do have some other software projects at the moment which need some touch ups.

Send all information you think is needed to tpinfo@eskimo.com

### The Gatekeeper

The Gatekeeper is an American publication which has been going for some time now. Here is their latest press release:

The Gatekeeper is undergoing many new improvements. Issue 4 (February/March 1996) marks our first issue with a colour cover. We also have a more compact size on 8.5" x 14" paper, and with 32 pages we end up with 34 more square inches than on 11" x 17" paper. Issue 5 will be our first issue with a professional illustrator as well articles submitted by third-parties. In the near future we plan to be laser printing, using bulk-mail, and ultimately to move from photocopying to printing press. To accommodate all of this, our rates have risen slightly. Here are the new prices:

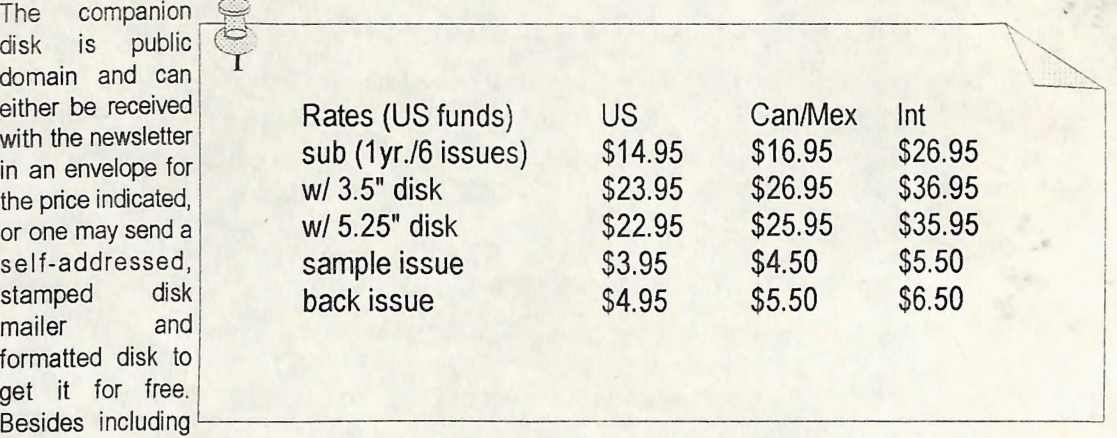

all of the public domain and shareware programs mentioned in each respective issue, original and never before released programs and sourcecode are included from our programming columns (assembly language and C).

The Gatekeeper, 610 First Street, Liverpool, NY 13088, U.S.A.

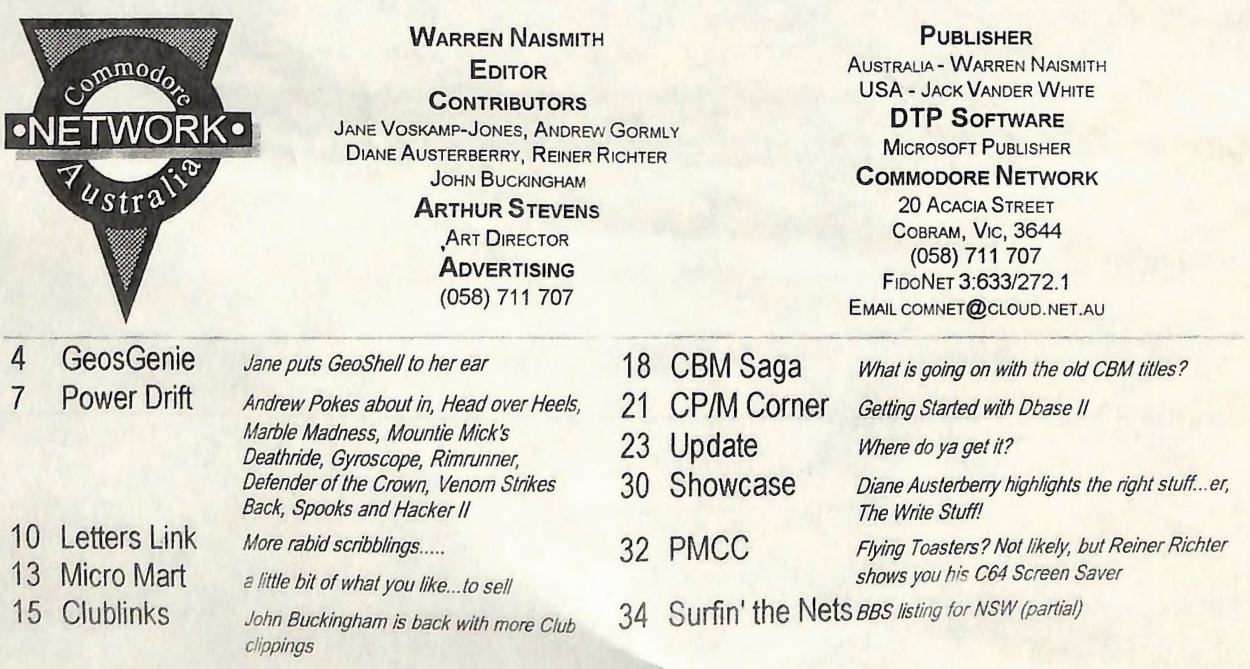

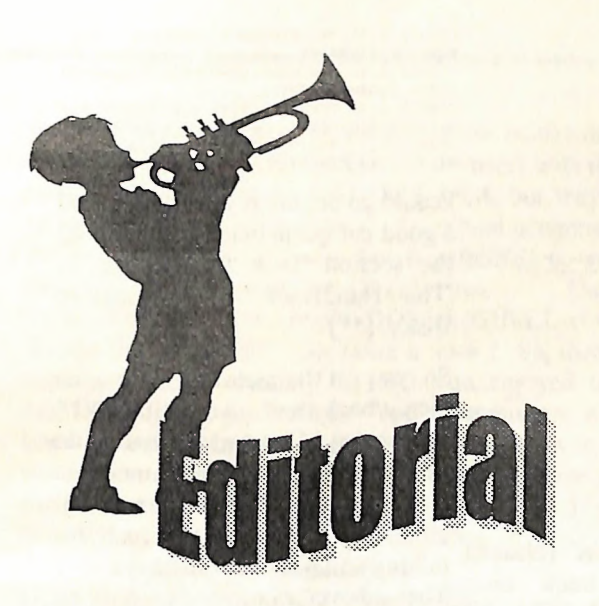

Hi, all! Welcome to another (late) edition of C.N. I'm writing this before <sup>I</sup> have had time to "map out" the issue roughly, but I suspect it will be a little "light" this time round. If it is, my apologies, <sup>I</sup> just haven't had the time to write as much as <sup>I</sup> would have liked, especially when I've been trying to put together two issues virtually simultaneously.

I think it's about time that I thank you all for sticking with C.N. over this time. It HAS been a battle to try and keep the issues coming, but coming they have been (if somewhat slowly!). <sup>I</sup> am trying to bring us a little closer to schedule before the end of the financial year, and, if <sup>I</sup> fail to do so, <sup>I</sup> may have to look at going bi-monthly. All this will mean is that your subscriptions will last twice as long, that Disk-Coverer will become available only TWICE a year instead of the current four times. For instance, if your current subscription is for twelve issues over twelve months, then your amended subscription will be for twelve issues over twenty-four months. You will receive the same number of issues, and the same number of Disk-Coverer disks that you originally paid for.

And you never know, we might even find that each issue may be bigger and better with the added time <sup>I</sup> will have to put together each and to write articles. Hopefully too, some few of you will find it a lot easier to find time to write and submit more items for publication.

In any case, this is still very much up in the air, and I'll be trying my darndest to get things a little more up-to-date over the next few weeks.

### FUTURE ARTICLES

Over coming issues (whether monthly or bimonthly) we have a wealth of reviews lined up for you all. We will be looking at a number of fanzines (disk, paper, and Internet based) over coming issues, as well as quite a few NEW games, and, of course, CMD's

Super64CPU and Super128CPU. We also hope to have an interview and a question and answer (on the SuperCPU's) session with Charles Christianson of CMD in the July issue (depending on whether JDB have got things ready for the "Loadstar Special Issue" in June or not!).

### BARGAIN SUPER64CPU

Which brings me to the next subject. Our review items have to, on occasion, be purchased. In the past this has left us with extraneous goodies which, quite simply, we can't use. Often on these occasions we have sold them at cost (if they cost us nothing, they get them for free!) to our reviewers and regular columnists.

We have made arrangements with CMD to bring in a Super64CPU and a Super128CPU sometime in the near future for review. At this time, CMD will offer us a rather excellent price which we will pass on to anybody interested in picking these up. The cost quoted to interested parties will be that quoted by CMD, plus freight from the U.S., plus shipping to the successful applicants address. This should work out considerably cheaper than what a unit would normally cost someone here in Australia. Those interested in the 128 version should be aware that <sup>I</sup> will be trying my best to convince my better half that <sup>I</sup> desperately NEED this unit, although <sup>I</sup> am none too confident as to my success in the matter!.

#### WHO GETS IT!

This offer will only be open to applicants from Australia and New Zealand. Regular current writers and contributors to C.N. will get preference, followed by the first WRITTEN response received from a CURRENT subscriber. I will then forward a photocopy of CMD's quote, along with the estimated delivery costs. The only catch is that you may have to wait up to a month for delivery, after all, we are bringing it in to write a review on it!

We will be obtaining the Super64CPU initially, followed by the 128 version in a couple of months, so we are only interested in those who are interested in the 64 version at the moment. We will NOT accept indications of interest in the 128 version UNTIL we announce its availability here!

If this generates enough response, we will look at making similar arrangements for other larger items, such as CMD Hard Drives, PageFox, Handy Scanner, and the like!

Well, that's enough of my prattling for now. Let's get on with the serious business of reading your latest issue of COMMODORE NETWORK!

Warrey

Jane Voskamp-Jones

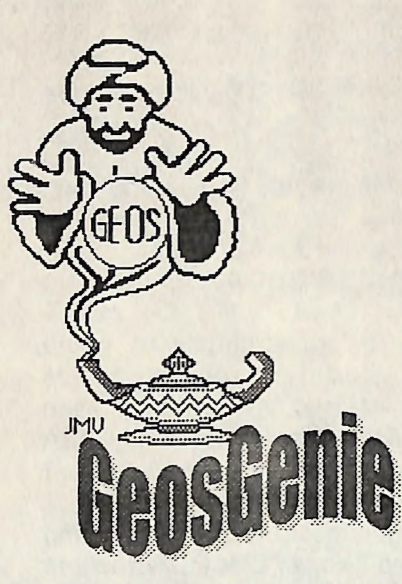

0

for Peter Hunt, Editor of the CN {yes, already way back then GEOS disk [for #6], and also of Commodore under-estimated it's GEOZ GeoClub, Doveton VIC. I machine}. Initially the C64 was thought I would include it in my supposed to be used with that, column, CN being a wider print horror of horrors, the 'Datasette readership, and it makes a good filler until I am properly working that made them pull their collective READ DOS CHANNEL with GEOS again {smile}.

### GEOSHELL

Many GEOS users may wonder, "Why on earth would I want GeoShell". Well, my thoughts are that 'there is no clear way to answer this'. Why?. So many new users of the Commodore 8-bit computers, and users of GEOS will have no fingers out and produce the C1541. concept of where the 'whole Commodore thing' started. They just want to use it, and GEOS does a fair shake to letting them do that Fine, that's okay really, but the reason why YOU might want to use geoShell, depends on how much you have previously investigated your Commodore system. Back when the C64 came out {circa 1982/83 for some of us}, the C1541 had not even been shipped yet. We learned what we could from the {gasp} thin manual, and from whatever magazines our Stationary shop carried. Usually we bought everything. Some books finally came out, and we bought them too.

I wrote this prelude to geoSHELL Finally the C1541 was released C2N 1530'. It was user demand

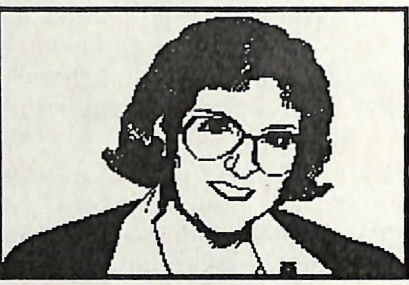

Using the Cl541 encountered it's own set of difficulties. Understanding DOS was one of them. Can you sense geoSHELL coming into focus here ?. Apart from loading the Directory LOAD "\$",8, we had to communicate with that 'flamin' blinking red light when DOS said something was wrong. This was not simple. One either painfully memorised all of the DOS routines, or as some did, simply give up and ignore it. But we could talk to DOS if we persisted. To scratch or rename validate a disk we had to use the <sub>to control</sub> DOS ourselves. follow commands

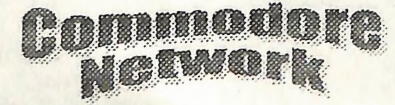

OPEN15, 8, 15, "SO: FILENAME": CLOSE15 <RET> SCRATCH FILENAME OPEN15,8, 15,"RO:NEWFILE=OLDFILE'':CLOSE15 <RET> RENAME OLDFILE 0PEN1S,8,15,INFUT)15,E,ES,7,S:PRINTE,ES, T,S:CLOSE15<RET> READ DOS CHANNEL OPEN15,8,15,"VO:":CLOSE15 <RET>{AND WAIT) VALIDATE DISK

<sup>I</sup> could go on, but ifyou want to find a good complete list, try looking up the section 'Disk Commands' in 'The HandBook of Commodore Disks' {\*\*}

So, you get the picture ?. It was no picnic back then. At last the DOS Wedge, an ML program that could be accessed from direct mode in BASIC, arrived for us users, and it gave us a convenient tool for talking to DOS from the keyboard. The above commands can be simplified as follows

@SO: FILENAME <RET> SCRATCH @RQ:NEWFILE=OLDFILE <RET> RENAME @ <RET> eVO <RET> VALIDATE CURRENT DISK

files, check the DOS channel, or <sub>Commodores</sub>, and it was the ability So life was getting a bit easier, and some of us even forgot the old erstwhile necessary commands, in favour of DOS Wedge. Other DOS handlers such as DOS Shell, and RUN Shell were written in ML by various programmers, for both the C64 and C128, and life was getting even better. Some years later, GEOS was developed. Gradually it grew from a small, not so brilliant graphic interface program, into the beauty we have in v2.0 today. GEOS does not need to have something like DOS commands, because it handles all of the disk and drive handling routines within it's Kemal. deskTop was exceedingly adequate for all the disk serving a user required, and it was all done for you 'in the background'. The trouble is, that some of the most diehard users felt that something was missing, something had gone from our

In 1989, the young geoWizard Jim some reason these files are available even ones outside of GEOS. The users than the first simple DOS geoSHELL command files. Good file. [end]. Wedge did for BASIC. So, enter a luck!. So, there you have it. I hope certain Maurice Randall in 1993 you enjoyed this walk down the Well, that does it for me, think I'll and his program geoSHELL. You Commodore memory lane. Print disappear back into my Genie's knew I would get to the point here out the docs that go with the demo, somewhere right ?. I have only had and test drive geoSHELL to see if the pleasure of using the demo, but you like it. If you like it, go buy it from what I have seen I can tell you from that it combines the simplicity of DOS-Wedge, with DOS Shell control, together with the ability to 'add on modules' as your experience progresses.

The program seems somewhat reminiscent of  $CP/M + v3.0$  on the C128. The user is given a cursor like prompt consisting of the current drive and a 'greater than' bracket. For example A>{cursor} it is that simple. To swap drives, you would enter at the cursor b: <RET> so the whole line would look like A>b:  $RET$ and geoSHELL responds with Drive Selected B>{cursor}. [Take it as said that the cursor is always waiting after the  $>$  bracket]. **So** those examples above, what would they look like in geoSHELL, bearing in mind that this is all you need to type at cursor

DELETE FILENAME <RET> **SCRATCH** REN NEWFILE=OLDFILE <RET> **RENAME** <NONE> IF YOU'RE INPUT IS WRONG IT TELLS YOU HOW WRONG READ DOS <NONE> YOU SHOULDN'T VALIDATE .A GEOS DISK FROM DOS ANYWAY VALIDATE

deskTop as 'Desk Acc' files, but to disabled. The 'type' command has

The cost of geoSHELL is US\$24.95. This price includes thanks. shipping to anywhere in the USA.

Foreign orders, please add US\$5.00 to cover additional shipping and handling charges. A special Canadian price is US\$19.95 plus US\$5.00 for shipping and handling. Enquire further for price and shipping details. [Allow for conversion rates and bank charges].

certain features disabled naturally, say 'Maverick', a GEOS 1571 boot but you will find many of the disk to enable me to boot up with features still very usable. It will at some additional Auto-execute least give you a fairly good idea of programs. The 1541 format limits what the program is like. Normally me to AutoDate and SystemError, geoSHELL installs itself, so that and it would be very useful if I when you run an application and could add such things as an With the demo of geoSHELL on then exit it, you would return to AutoCalendar. So far, all my disk, are a number of command  $geo$ SHELL instead of the deskTop. attempts have resulted in more files. They show up to the GEOS  $_{That}$  particular feature has been 1541 boot copies! That particular feature has been 1541 boot copies !. geoSHELL they are "TransCom' been left intact. Try that one out on It's hard to believe, but there are geoSHELL they are "TransCom' been left intact. Try that one out on things in life other than computers files, and are modules that will *any type of text file, whether it be a*  $\frac{$  unit family if then computers work with the fully functional  $GeoWrite$  file or a text file created  $\frac{1}{8}$  properties owned by a pair of geoSHELL, and not the demo. For with any other word processor, but mese cats, neutered females,

<u> Lommodo</u>

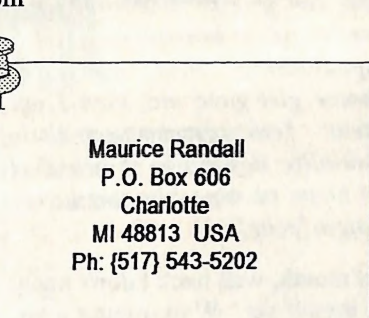

Collette wrote DOS-Wedge to to users over the GEnie BBS in the 'type' command can distinguish enable GEOS users to send DOS USA, but they do not come on the between ASCII and PetASCII files commands to true disk drives. So actual program disk. So, if you get or even files that are stored as we got some control back, but it geoSHELL, you will need these screen code. Just enter type didn't do much more for GEOS files. TransCom files are followed by a filename to view that

### READERS THREE WISHES AND ALL THAT ...

From Charles Finch of Garran ACT, "Although this is a very belated note of appreciation for your excellent column it is nonetheless sincere. I have enjoyed it right from its inception and am still impressed not only with your comprehensive knowledge of all things GEOS, but with your willingness to share this, free, gratis, and for nothing to all and sundry. For my part .... many

 $\mathbf{A}$ 64-er since soon after its inception, I recently upgraded to a 128D with the unstinting assistance of a neighbour, one Ted Woodwell [hi Ted] who I think you know as a correspondent. Now comes the problem, which I'm sure, if you can't solve, no one else can !. With the additional capacity of the 1571 [From Maurice] : This demo has disks, I would like to make, using

around whom the household routine 1571 Boot disk is 'Profile.80 Plus SSA{Business}E and I will write that you were being registered as a Grafix Products line. breeder of Burmese, her instant remark was 'That poor misguided Although after having our first  $\alpha$  Seriously though, they are litter of beautiful Burmese kittens, 1 the most affectionate, loving, and now feel like 'The poor misguided intelligent of all breeds, we just let woman' that your daughter them get the upper hand. I'm enclosing a SSAE just in case you know of a way to make this 1571 boot disk. Meanwhile <sup>I</sup> look forward to the next of your unique GEOSgenie articles".

Gg. Thank you for your kind years comments about my column. appreciate hearing what you think. Burmese girl gave me, then I am The best way to make an auto- content. Your comments on their booting 1571 GEOS disk that will personality definitely shows that also auto-execute your Auto-Exec your home is owned by two lovely files, is to use GeoMakeBoot, a Burmese 'people'. product from CMD USA. I found that Maverick created Boot disks Next month, well heck I don't know would not run the Auto-Exec files that myself yet. Wait around a bit, placed after Configure. and we will all find out soon  $\{**\}$  The World of GEOS the 'GEOS in Review' HandBook. respond when I can in this column, from JMV Grafix The program to correctly create the unless you wish a private reply, in Auto-boot track for your new GEOS which case please send

mentioned, 1 am still glad that we undertook this very responsible job. Our kittens have been a delight, despite innumerable hassles, and the first has already gone to his new home at age 12 1 2 weeks. If our kittens can give to others the  $14+$ of happiness and I companionship that my first

revolves. When I told my daughter Mod3', both latter items on the JMV you back. Special thanks to Rick Coleman {Photo Mover fame}, our USA GEnie BBS correspondent for your continued support, and to Michael Renz {Performance} Peripherals Europe), our German correspondent, for your continued support.

> CM GEOSgenie PO Box 635 Blair Athol 5084 South Australia

GeoMakeBoot was the only fail-  $\frac{1}{2}$  until then, happy HandBook Series {I, II, III}, The proof program that I have tried, GEOSIng. HandBook of Commodore Disks. and it is worth it too. The process Send in your comments, or great GEOS in Review, and Profile.80 involved is published in detail in GEOS discoveries. and I will Plus Mod3, are currently available

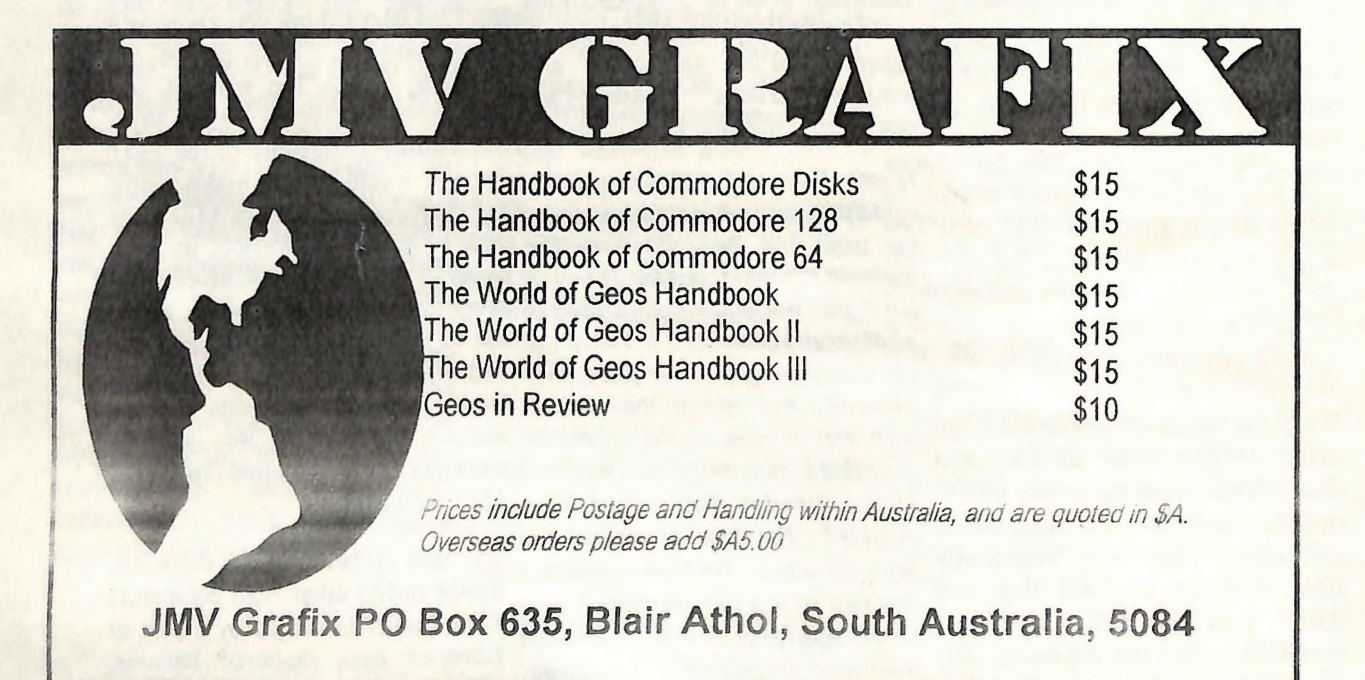

1888 : 22

Welcome back one and all to another edition of Commodore Network and a return to The Power Drift. As always, we're happy to serve the Commodore community in any way we can - and that includes the lunatic fringe whose members are never seen fat from a computer with a game loaded up. In this corner of the publication you'll find all the hints, tips, cheats and pokes you'd ever need for <sup>a</sup> lifetime of entertainment software activity. This month we're looking the usual group of golden oldies, with a few<br>of the more alternate types thrown in for effect. Slave no more over  $\frac{B:POKE}{20IF}$   $\frac{A,B:C=CHB:NEXT}{20IF}$  a in for effect. Slave no more over  $_{20}^{51}$  FC=3630 THEN SYS 53229 that end-of-level baddie, because 30 PRINT "THERE IS AN ERROR The Power Drift is here to set you  $_{40}^{THE}$  DATA": END straight.

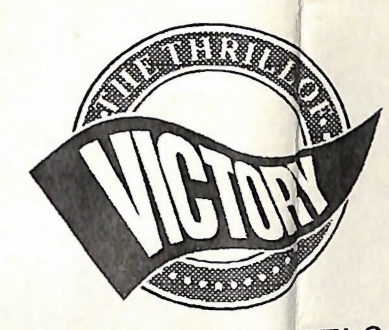

# HEAD OVER HEELS

when Ocean first released it many hits without a doubt, the task of years ago. and since tien it has

indeed shown a clean p<sub>il</sub>ir of heels to many of its competitors. An eternal favourite which never falls to the rear of any software collection. Head Over Heels has confounded many game<sup>s</sup> down the ages, so here are a couple of tips for those in search of inspiration... For 90 head and heels, as well as 90 doughnuts, load up the game, hit reset and enter;

#### POKE 30315,144 POKE 30316, 144 SYS 32490

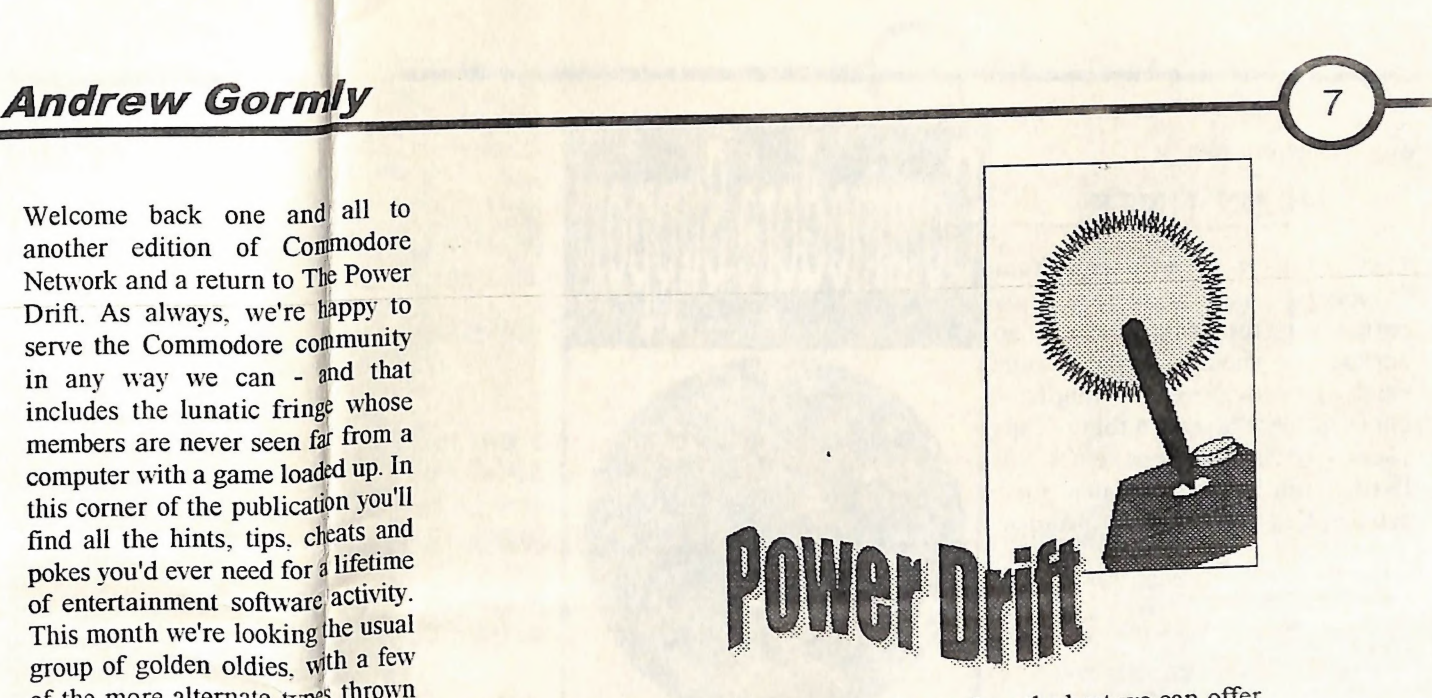

198,157,169,0,162,1,168,32,186 ,255,32,139,255 50 DATA

32,213,255,169,206,141,146,4,9 6,206,154,122,76 60 DATA 3,1

And then you can play away the day SYS 49152 without the fear of losing that final Any more news about Marble

### MARBLE MADNESS

Time now for a pair from one of the we aim to please. smaller houses, Ariolasoft (but MOUNTIE MICK'S IMARBLE IMADINESS<br>Time now for a pair from one of the we aim to please.<br>
smaller houses, Ariolasoft (but<br>
don't tell them I said that). Marble<br>
MOUNTIE MICK<br>
Madness was one of their biggest<br>
DEATH RIDE This classic reared its mighty head Madness was one of their biggest

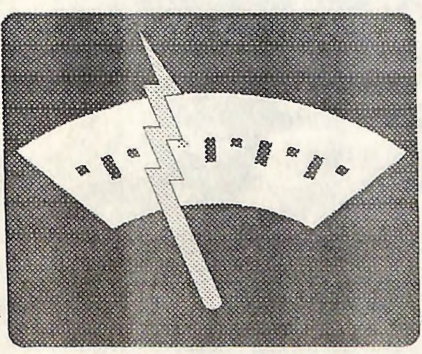

guiding a rolling ball around an intricate pattern of ramps and If it's infinite bullets that you're slopes proving too much of a after then enter On the other hand, you can gain temptation for the average punter to infinite lives by slugging in this resist. Whilst it would be good to listing and running it: consider some of the possible cheats or for choosing your starting level 10 FOR A=53229 TO  $63^{25}$ 6:READ for this game - I always wanted my go for

gemmod

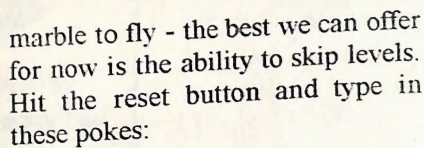

POKE 1011,243 POKE 1012,252 RUN<br>POKE 2066,X (HERE, REPLACE X WITH THE NUMBER OF THE

TO WHICH YOU WANT TO SKIP)

life. Madness will be wired through immediately - this game is one of the most popular we hear about, and

# death ride

One of its siblings which never quite shared the popularity enjoyed by Marble Madness is this game. although as shoot'em-ups go it<br>certainly isn't one for the bottom<br>drawer. If you're a rare owner. try this cheat for unlimited lives: the<br>usual procedure of loading the game, banging on the reset switch and entering these pokes applies...

POKE 4465,234 POKE 4466,234

POKE 12637,234

POKE 12638,234

#### POKE  $4264, (1-9)$

before restarting the game with SYS 4096

Ariolasoft might never have made it This blast-away offering from big with this one. but that doesn't stop the rest of us holding it high as a shining example that no Commodore game ever dies.

### **GYROSCOPE**

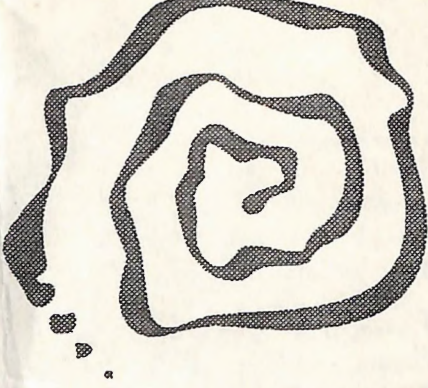

Thoughts of Marble Madness always bring me back to one of my  $80$  DATA 206,164,181:REM IMMUNE favourite games which ran along the same lines - Gyroscope, by ALIENS Melbourne House, a company which had a knack of coming up with some of the best games  $169, 173, 141, 233, 181$ :REM released on our beloved computer. INFINITE RUNNER ENERGY Perhaps it was just the haunting AUTOMATIC COMPLETION OF LEVEL track that drew me to this gem, but in any case I hope that other  $\frac{10}{\sqrt{100}}$  CHOICE OF LEVEL members of the community will remember the days when the catchy tune blasted through the lounge room speakers. For unlimited lives, load up the game, hit reset, and then type

POKE 44687,76 POKE 46688,105 POKE 46689,182 SYS 2067

Another way of making life a little easier as you spin down the gridded slopes is getting rid of the beasties that try to block your path. Load, reset and enter this listing:

10 FOR A=8296 TO 11711 20 POKE A,0 30 NEXT A 40 SYS 2067 .

Run it. and you'll find that a clear

#### way lies before you.

### RIMRUNNER

Palace has had its diehard fans enthralled for some time, so perhaps we should cut them some slack by providing a "complete" cheat, if there is such a thing. Tape users - rewind the tape, enter this listing, run it and press play for a whole pile of benefits and infinites:

10 FOR A=52980 TO 53003: READ B:POKE A, E:C=C+B:NEXT A 20 READ B:PRINT  $PEEK(A);B:A=A+1:C=C+B:IF B<>2$ THEN 20 30 IF C<3125 OR C>8321 THEN PRINT "AN ERROR HAS BEEN FOUND IN THE DATA" : END 40 POKE 157,128:SYS 52980 DATA 32,212,225,152,32,213,255, 142, 125,3,169,207 60 DATA 141,124,3,96,169,207,141,210,4 ,76,224,3 70 DATA 206,201,181:REM INFINITE ENERGY TO ALIENS 90 DATA 206,9,135:REM NO 100 DATA 206,45,135:REM IMMUNE RUNNER 110 DATA 120 DATA 142,132,179:REM 130 DATA 169,(1- 10),141,137,128:REM (1-10) = Gyroscopic 140 DATA 76, 12, 128, 2

And if that isn't enough for you... well, play another game.

### DEFENDER OF THE CROWN

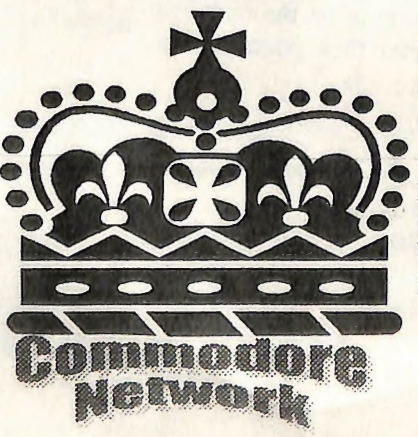

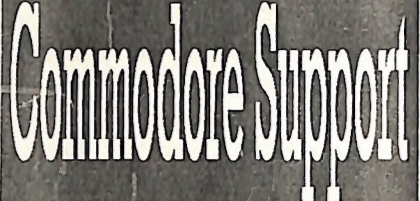

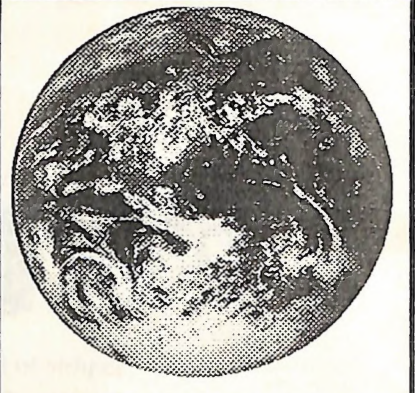

Worldwide message service via both FidoNet and Internet. 24 hours a day online support for the user of Commodore products. Special file areas maintained by Commodore enthusiast Reece Isaac. The major Australian support Service for users of the PC version of Geoworks products

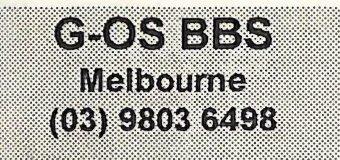

A delightful game, filled with the partnership in the years which kind of audio-visual entertainment which became synonymous with the Cinemaware-Mirrorsoft followed the release of this enjoyable epic. This piece of software is the perfect example of how a simple concept can provide so much scope for artists, musicians and coders to display their skills. If you're sick of the usual paltry^ twenty men in your army at the beginning of the game, try plugging in the following listing choosing

values between 0 and 255 for the bother of the longer version. As different categories of military soon as the Defender of the Crown muscle.

10 FOR A=4096 TO 4203:READ B:C=C+B: POKE A, B:NEXT A 20 READ B: POME 51788+D, B:E=I-B: F=F+1:IF B<>1 THEN 20 30 IF C=12036 AND E>3133 AND E<3900 THEN SYS 4156 40 PRINT "THERE MUST BE AN ERROR IN THE DATA": END 50 DATA 169, 15, 141, 56, 83, 76, 0, 80, 33, 42 ,169,16,141,177,69,76,66,65,16 9 60 DATA 32,141,63,1?;, 169, 36,141,64,19 4,169,16,141,65,194,76,18,193 70 DATA 133, 173, 165, 175, 201, 1, 208, 10, 1 04, 104, 169, 16, 72, 169, 9, 72, 208, 4 80 DATA 165, 173, 145, 174, 200, 96, 169, 8, 1 70,160,0,32,136,255,160,16,32 90 DATA 189,255,169,:,162,2,200,32,213 ,255,120,161,255,154,189,1,17 100 DATA 157,1,1,189,131,17,157,131,1,2 02,208,241,159,16,141,134,1 110 DATA 76,3,2,169,5?,141,53,8,169,202 ,141,54,8,75,46,8,169,80 120 DATA 141,53,8,16?,59,141,54,8,169 130 DATA (C-155):REM NUMBER Or SOLDIERS 140 DATA 141, 6, 2, 169 150 DATA {C-155):REM NUMBER OF KNIGHTS 160 DATA 141,12,2,169 170 DATA (0-155):REM NUMBER OF **CATAPULTS** 

180 DATA 141,13,2,76,80,9,1

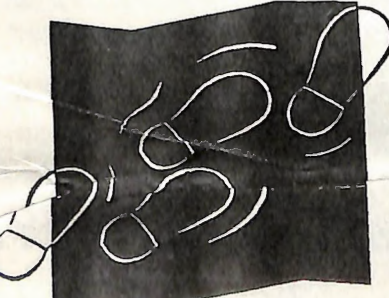

cheat which could save you the SYS 5616 for the same effect.

title screen appears, hold down the "K" key until the rest of the game has loaded. If all goes well, you should have 2048 men at your disposal - King Alfred of Wessex never had that opportunity. If not, get those typing fingers warmed...

### VENOM STRIKES BACK

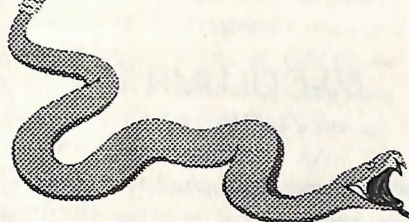

A vengeance game from the depths 00987 of Gremlin talent, some of you might recall this one. For infinite lives, load up the game, hit reset PAM and enter

POKE 3439,165

followed by SYS 3100

to restart the game. Quick and easy, and you're ready to go.

### SPOOKS

Do bear in mind, however, that in If you think that the quick and easy some cases if the values are too high cheats are only for those with reset switches, think again. Grab the tape

of this game from Mastertronic, enter this listing and run it:

10 SYS 63276: POKE 831, 255: POKE 832,2:POKE 783,1:SYS 62828 10 SYS 63276: POKE 831, 255<br>832, 2: FOKE 783, 1: SYS 62828<br>20 POKE 749, 226: POKE<br>77 STRAKE 77 : POKE 77f, 2: FOKE 776, 167

then the program is liable to crash. infinite lives. Of course, for those Be reasonable. After all, they're who have made the switch (or only Normans, aren't they? If bought one, at least), the way to go entering big long listings is not your is to load up the game, hit reset and jug of mead, however, try this little enter POKE 14919,32 and then The computer should reset, and you can enter POKE 14919.173 followed by SYS 5616 to get yourself up and running with

**America** 

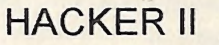

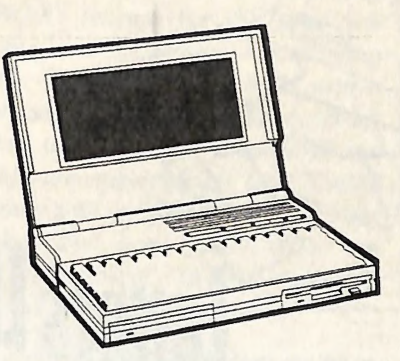

To finish off with a popular game would be a cop out, so I'll alter things a little by leaving the results of the cheats up to you to find out. When this game from Activision asks you to logon please, try a few of these codes:

TITLE DEMO COVER WAMI DAME GOMES.

During the game, there are others which you can enter:

RED7 WHITE6 BUJEl WHITE50 07041776.

Okay, so some of these are easy to work out. But the rest? If you've got Hacker II, then you can be the one to make the discovery'.

### SIGNING OFF...

For accurrer month we must depart, but don't despair. The Power Drift will return with your next issue of Commodore Network, and a return to the world of entertainment software is on the cards - very soon!

Cheers Andrew

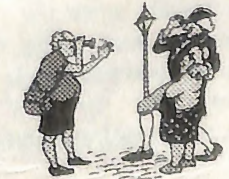

Welcome one and all to another bout of mail mania. First off for this issue comes a few snippets from Gordon Wormald of Canberra.

### CHANGING A DISK'S ID

Henry Rodway's wish to change - 80-column signals are just too USE disk ID's was not really answered. For successful rendition on most ID, what he needs is probably the  $\frac{100 \text{ m}}{100 \text{ m}}$  adequate response to the  $\frac{1}{100 \text{ m}}$ cosmetic ID in track 18, sector 0,  $\frac{100 \text{ m}}{2}$  and  $\frac{100 \text{ m}}{2}$  Master bytes \$A2 & \$A3 (162 & 163 in others) use the more easily halve the bandwidth required (close use these with the Commodore accessible cosmetic ID.

program "New title-ID.80" on bit-sense). Without this, it would<br>"Disk-Coverer #10 (C128)". Note how been improved it is, it would "DISK-Coverer #10 (C128)". Note have been impossible to show 1000 *have to hand seems to indicate that* that this displays both ID's, with the health and indicate that that this displays both ID's, with the legible characters on a colour TV you should have no trouble. All you option to change the cosmetic alternal legible characters on a colour TV you should have no trouble. All you opt or with its three following some substitute screen  $\frac{1}{10}$   $\frac{1}{10}$   $\frac{1}{10}$  Commodore  $j$  of  $J$ UCk. or with its tures following some substitute screen-iditis improcharacters (including the disk's fallen down.<br>cosmetic DOS type). SCROLLING

changing any of these characters incompatible with the TV's PAL<br>can make some proprietary disks composite signals. Conversion is<br>unusable since the characters are possible, but probably more can make some proprietary disks composite signals. Conversion is<br>unusable since the characters are possible but probable protection scheme. It would be wise not overlook the fact that there are to back up your commercial software before changing.

## 80-COLUMN TV **DISPLAY**

Gordon goes on to write:

column TV display is ruled out on two scores:

While the disk of the disk's embedded CGA have increased bandwidth to letter from Don Webster.

inspection if the character ROM This is easily changed by using my between two others opposite it in available, so I can't test this out for between two others opposite it in  $a$ vallable, so 1 can't test this out jurn bit-sense). Without this it youtform, but all the information I

Adapter) monitors around, on or from the early PC's. In fact. I got one with its XT computer for S50 at a computer fair. It was money well spent, for now I have simultaneous 40 and 80 column displays, useful in numerous ways. Often I have a program on the 80 column display, with data (notes, memory map. or directory) displayed on the 40column screen.

Thanks, Gordon. 1 probably did get a little carried away with Mr Rodway's question and, upon reflection, he probably was seeking information on altering the cosmetic ID. In any case he has a little something on both now! As for Mark's query, well, <sup>1</sup> couldn't help much, so it's good to know that<br>there are people out there willing to Mark Chester's desire for an  $80-$  *inere are people oul inere withing to*<br>column TV display is related the pass on a little of their knowledge!

# SEGA CONTROL PAD

System and have noticed that the decimal). Whilst the DOS identifies In fact, one of the real secrets of the plug for the control pad seems to be a disk from the embedded ID, most success of the C64 was its use of the same configuration as the cataloguing programs (and various double pixels in screen fonts, to joysticks on the 64. Is it possible to

# There should be a warning that signals are in RGB format. GEOS DESK<br>
changing any of these characters incompatible with the TV, p. R. GEOS DESK GEOS DESK ACCESSORIES

From Brian Price of Boronia in Victoria comes this query -

 $CGA \leftarrow$ olour Graphics I am a new subscriber and have a

which will perform the task you require, Brian. Roger Lawhoms What the new SuperCPU's do is

from Jean F. Major, 119 Terrasse is almost instantaneous. "MAILSERV", and the automated<br>Fordley Aylmer Quebec Canada Naturally enough this issue and the server will send you the info. Eardley, Aylmer, Quebec, Canada, Naturally enough, this increased J9H 6B5

In both cases it will be worth contacting the people involved before sending money, as my accurational day springs to information is somewhat dated.

### 20 MHZ DOES NOT MEAN A FASTER DISK OR FASTER PRINTER

From Joe Whetzel of Adelaide comes this offering;

I've got some bad news for you, Joe! Unfortunately, the new Well, Michael, Commodore printing in any way other than in *publication* in several ways. Firstly, decreasing the actual time it takes <sup>it is NOT</sup> paper or disk based. It is Once more from Adelaide, and

query for you! I have been using to prepare text or graphic files distributed over the Internet and GEOS for some years now and before printout. As for disk access, thus you must have a modem to often felt the need for a way to scroll the CPU's themselves will not speed access it! It is also completely through a listing of ALL desk the drives up although, as I FREE! (except for the time you accessories which may be present understand it, the units will come spend on the phone downloading on a disk, rather than the first few equipped with Jiffy-DOS, which in it!). The publication deals with a that may appear on it. Is there a itself speeds up disk access times, broad range of technical material, program that will do this, or is it an *However*, to perform this task on and includes both hardware and impossibility. the drives you already have, you software coverage.. It DOES NOT

"Superbox" is a commercial increase the speed at which the program and, the last I have heard, computer itself operates, and thus I don't have the complete set here, was available from Dale the speed of the programs you run, but you are more than welcome to Sidebottom, 1001 Estate Circle, For instance, being a GEOS 64 what I have, so watch out for a disk Georgetown, IN 47122, U.S.A. for user, I would dare say you are in the mail! You may find that your SUS20. It came as part of a familiar with the painfully slow up-local user group can also help, and package along with GeoPrint and scrolling in a geoWrite file. Try if you have a modem and a local<br>GeoLabel. loading a full page of text into Commodore 8 bit supporting PPS loading a full page of text into Commodore 8-bit supporting BBS, The second program is by Jean your nage. Now nuclearly bottom of they may also have several editions Major, and is called DBGetFile. Your page. Now push your pointer (including the latest) available for Major, and is called DBGetrue.<br>This is also commercial, selling for how long GEOS takes to scroll access you can simply send a<br>U.S.\$9.95, and available on disk upward With a 20 MHz CBU also access you can simply send a GeoLabel. Ioading a full page of text into Commodore 8-bit supporting BBS,<br>
The second program is by Jean your page. Now push your pointer (including the latest) available for<br>
Major, and is called DBGetFile. to the very t U.S. 89.95, and available on alsk upward. With a 20 MHz CPU, this message with the subject line<br>with a number of other utilities is almost instantaneous. "MAILSERV" and the automated

> Find any shows..., this increased files, or issues that you request. games unplayable, but others should benefit immensely, be sent to: Leaderboard Golf springs to mind

### **COMMODORF** HACKING

Over in Perth, and Michael Collins writes:

A friend of mine has told me about a magazine called "Commodore  $\iint$  all that fails, or is inconvenient, Hacking". It is supposed to be very you could try to mail the editor, I am fascinated by the news of the <sup>technical</sup> and in-depth - just my *Craig Taylor, at Rt 2 Apt. 1 College* Super64CPU from CMD. I for one cup-of-tea! I was wondering if you *Court, Pembroke, NC, 28372*, Super64CPU from CMD, I for one cup-of-tea! I was wondering if you Court, Pembroke, NC, 28372, would love GEOS to run faster have any information on it such as U.S.A. Craig will supply you with would love GEOS to run faster. have any information on it, such as U.S.A. Craig will supply you with<br>Disk access seems to take forever. Where I can get it, what a an edition of your choice on a 1581 where I can get it, what a an edition of your choice on a 1581 and printouts can be painfully slow! subscription costs, and anything disk for U.S.\$5.00, but be prepared else you think I may need to know! for a wait!

SuperCPU's will not speed up  $H$ acking is a very unique

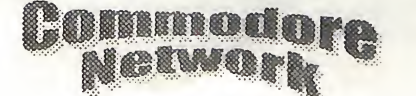

will need to fit a Jiffy-DOS chip cover subjects like pirating and the<br>like hut does deal with the like, but does deal with the capabilities of the C64 currently being utilised.

Your Internet message will need to

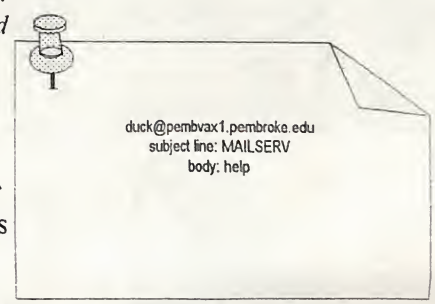

### drive reset FAILURE

hand) C64 system. The set-up came where Robyn Reece writes: with the keyboard, two drives (oldworks AOK with the computer be pretty comprehensive, as I am itself, it's just the drive units that it collecting varieties, faults, and the refuses to work with. I have had a like. Can you recommend some C64 in the past, but got rid of it to suitable program. get a 486. I have often regretted the get a 486. I have often regretted the<br>decision, and recently managed to  $\frac{I}{I}$  don't know for how many years decision, and recently managed to  $\frac{1}{1}$  and then for non-many years<br>pick this one up for a song! Can you  $\frac{1}{1}$  do this with my stamp collection help.

### Benjamin Sadtler writes: STAMP COLLECTION alternative.

style 1541's) and a printer (no I am an avid stamp collector, and *database*, although what it is like, I monitor). A reset switch has been am looking to use my 128 to keep a *don't know. If you are interested*, fitted, but, unfortunately, refuses to database of my collection on. The you can pick up a copy from CMD reset the drives when pressed. It information to be kept will need to for U.S.S17.95. CMD's address is:

do this with my stamp collection. Things have been so busy these last Hmmm! My first thoughts on the few years that I've hardly touched it matter are that your reset is at all! Nevertheless, I had planned connected via the User port. If this to catalogue my stamps using is so, remove it if you can. Not only Superbase 128, since I've found this is so, remove it if you can. Not only superbase 120, since I ve found this<br>is it a waste of a valuable resource to be the most powerful and <sup>You will need to add U.S. \$16.50 for</sup> (the User Port), but there are also versatile of the  $128$  native mode shipping charges to your final cost.<br>far more efficient ways of causing a databases. It may also pay you to reset. Ifyou use a copy cartridge of locate a copy of dBase for CPM some sort (Action Replay, etc.), or mode and to try that out as well. use  $\alpha$  CMD RAMLink or I've had a couple of short sessions Aprospand, then these units have with it due mainly to Alastair Hay's reset buttons built-in. CPM articles, and it may prove an

I am a new owner of an old (second-  $\Delta_{\text{nd}}$  from Geelong in Victoria I also notice that KEYSTONE SOFTWARE of the U.S. produce a devoted Stamp & Coin Collector's

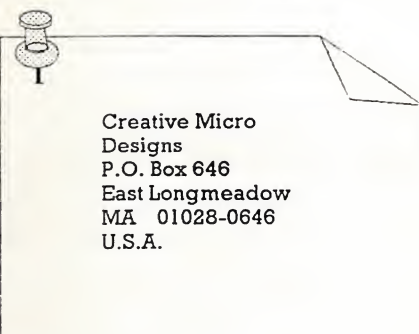

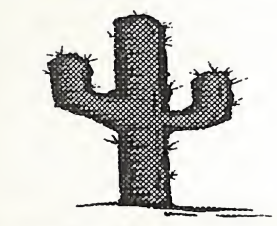

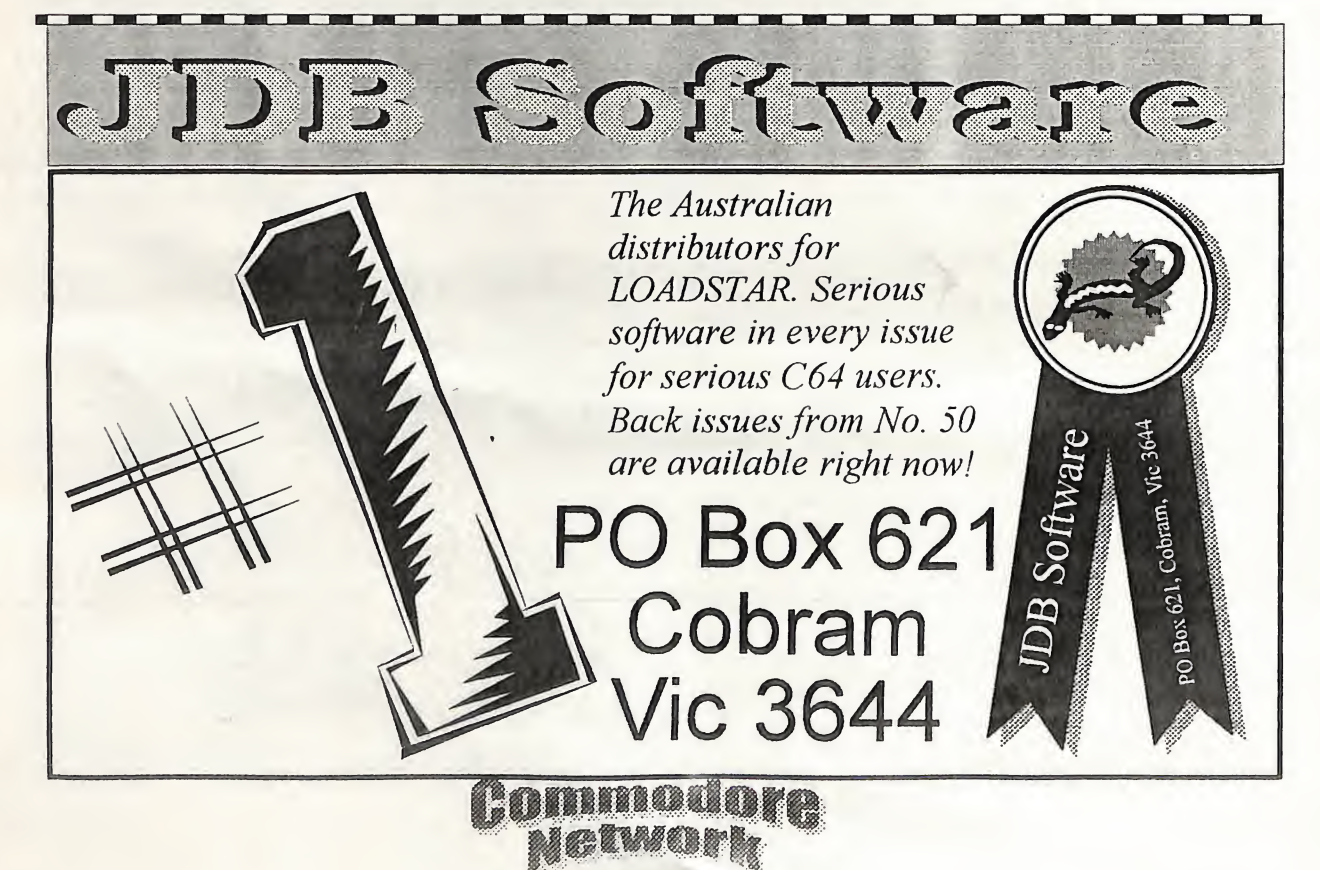

### FOR SALE

- 1 Commodore 64C. slimline case. excellent condition including manual. power supply and video cable... \$60
- <sup>I</sup> Maestro 2400 ZXR modem complete with manual and power supply, allows 300, 1200/75, 1200 and 2400 baud transfer, fully automatic and software controlled, batterybacked RAM... \$99

CONTACT: **Andrew Gormly** PO Box 123 Walkerville SA 5081

### FOR SALE

- The Following Copies of Commodore magazines at 50 • cents each, plus postage.
- Your Commodore C16/Plus 4 November '88
- RUN March '88
- Commodore Magazine December '84, January '87, August '88, December '88, March '89
- Commodore User December '87. January '88. April '88. May '88. November '88
- Your Commodore May '87, *CONTACT*: July '87, April '88, August '88 Gordon Screen
- Zzap 64 October '88, 18 Windsor St. Edgeworth November '88, December '88, N.S.W. 2285 March '88

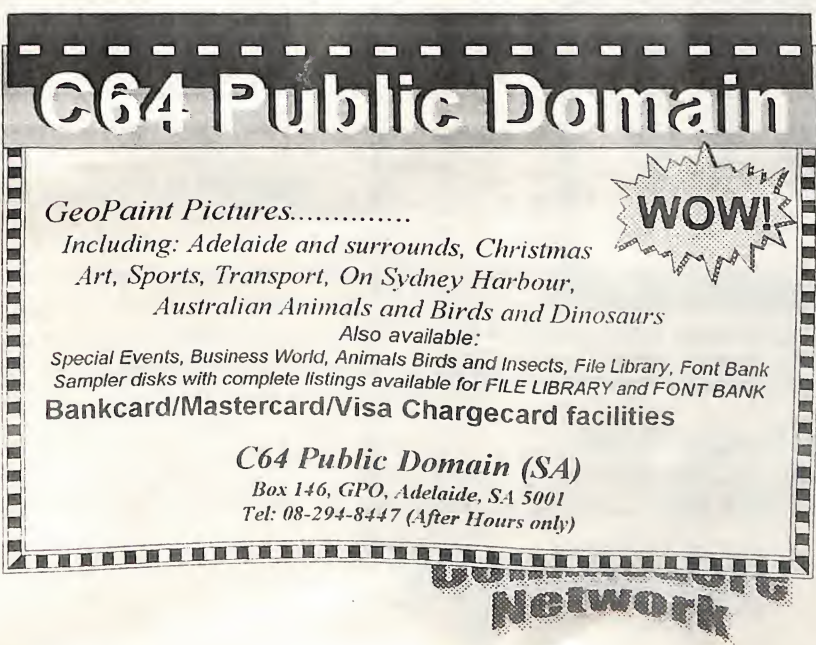

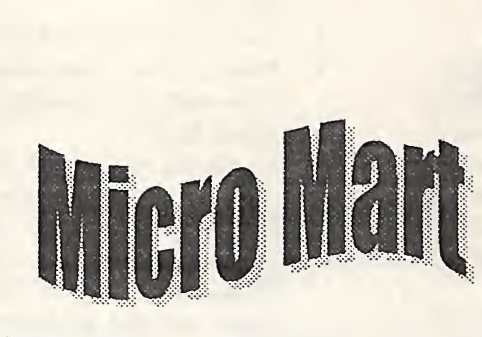

- Commodore Computing International - April '88, August '88, September '88, October '88, January '89
- Compute! May '84, March '85, April '85, May '85, August '85, September '85, November '85, December '85, January '86, March '86, August '87
- Compute Gazette July '84, September '84, October '84, '85, October '85. November '85. December '85. January '86, July '87. August '87. March '88. November '88. March '89

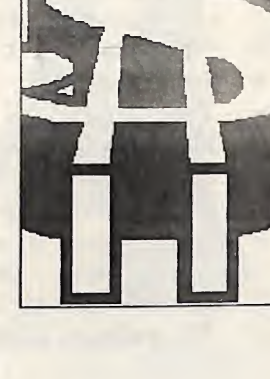

## FOR SALE

- Mini Office II original, boxed, with manual -  $$35 +$ post
- Chessmaster 2000 original, unused, boxed, with manual -  $$30 + post$

will send COD

#### CONTACT: Bill Bratbv

April '85, June '85, September 27 Smith St. Old Bar N.S.W. 2430 Ph: (065) 537 540

### FOR SALE/SWAP

Microsoft Multiplan 64 with docs willing to consider any swap or offer

CONTACT Aaron Kernbach P.O. Box 927 Nairne S.A. 5252 Ph: (08) 388 0014

### FOR SALE:

- A C64 system including:
- a 1541 diskdrive
- 1749 256k REU
- 1351 mouse and software
- Snapshot 64 Cartridge
- Datasette, Joysticks, and a
- parallel printer interface MAE Macro Assembler/Editor
- 

 $\bullet$ 

 $\epsilon$ 

- G Pascal Software
- Music Keyboard overlay<br>equipments GEOS system,
- complete GEOS system,<br>
GEOS, including

### geoProgrammer, GeoPublish, • geoSpell, and GeoFile. •

- Over a dozen books about the  $\bullet$ C64 system and the 6502 chip
- Flight Simulator 2 •
- Easy Spell
- **Type Right**
- MultiPlan Spreadsheet
- Many blank disks
- Green screen monitor
- All software is original and comes with the original manuals.
- The package \$400.00

CONTACT: Geoffor Malcolm on (03) 9802-3758

### FOR SALE

- Commodore 128D (Metal Case)
- Turbo-ROM installed
- Power and Reset switches installed in front panel
- Device changing switch installed in front panel (allows • you to change the inbuilt 1571 • to device  $8, 9,$  or  $10)$
- Commodore 1084S monitor
- Second 1571 Disk Drive

1581 Disk Drive

- Commodore 1750 REU (512k) CONTACT:
- "Aprospand" Cartridge port Robert Lord
- expander (4 slots)
- Xetec Super Graphix Printer Interface
- Commodore 1351 Mouse
- Modem ("My First Modem" Commodore compatible)
- Joysticks X 2
	- Hundreds of disks (5.25" and  $\bullet$ 3.5") - includes 140 plus disks of graphics and graphic applications - former  $\bullet$ "Graphics Company" Library. Also includes printout of all  $\bullet$ GEOS graphics.
- A mountain of manuals, CONTACT magazines, and other assorted Arthur Stevens 0411 375 073 items.
- The lot for \$800 or nearest Vic 3150 offer
- Commodore 128D with Internet artie@cloud.net.au Cockroach Turbo-ROM installed
- Commodore 1084 monitor **Joystick**
- Heaps of software
- purchased with the above *I Kitson Pl. Florey 2615*

package.

Phone: (060) 591 469

### FOR SALE

- Slimline C64
- 1541 Disk Drive
- **Datasette**
- **Joysticks**
- Perfect Condition
- \$100 or near offer
- CGM Monitor (Suit Cl28) \$50
- EGA Monitor(Suit Amiga) \$80
- cards included
	- 286 Laptop (Great for Text work) \$150

7 Falconer Street Glen Waverley

Fidonet 3:633/272

### WANTED:

• List of codes to use "Cockroach" TurboROM

CONTACT:

The lot for \$250 or \$150 if Gordon Wormald

### WANTED

- C64/C128 associated images.
- Photographs, Clippings from magazines, screen shots, either in paper form or electronically scanned into PCX, GIF, TIFF, WMF, CGM or BMP formats.
- Can't give anyone any money for these but need them for Commodore Magazine.

CONTACT

Arthur Stevens 0411 375 073 7 Falconer Street Glen Waverley Vic 3150 Fidonet 3:633/272 Internet artie@cloud.net.au

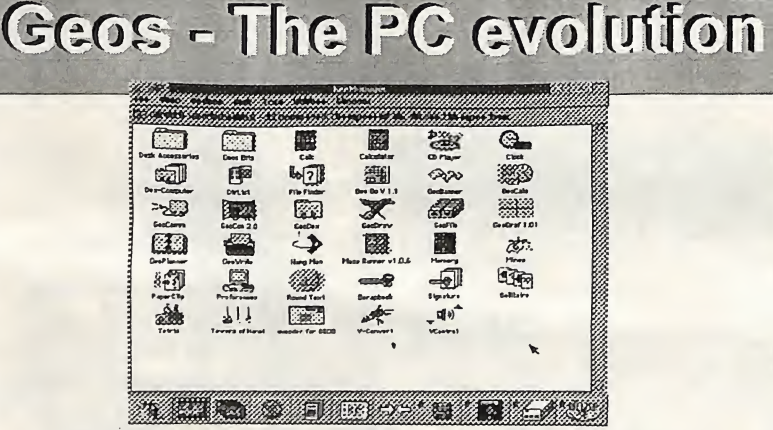

If you're now starting to use a PC, whether it's an old 286, a 386,486, Pentium or the latest 6x86 or 6x86 series, your familiar favourite - Geos is available for you The "Try before you buy" version of Geos - GeoPublish is available now for \$16.00

# **GEOZ ONLINE SERVICES**

7 Falconer Street, Glen Waverley, Vic 3150 Cheques made out to Artie Stevens

Hi there. Welcome to another Clublinks Column.

What a hectic few months it's been for me. Moving house is a huge job and then getting everything unpacked and set up again sure takes a lot of time and effort. But things are now pretty well back to normal. Because of my move this column now has a new address so please don't write to my old Warilla address any more. The new address is PO Box 621, Cobram Vic 3644. No I haven't become a Victorian! I still live in NSW: it's just that the mailing address is Victorian.

Checking the mail is now a chore I am beginning to enjoy. With the number of newsletters I'm receiving from the groups, not only in Australia but from the States as well, it appears that groups are now seeking to promote themselves far and wide and exchange ideas etc. with each other. Some newsletters<br>are quite large and quite are quite large professionally presented whilst others are only just a photocopied page. One of my favourites is the newsletter from ACES in the States The Commodore 64/128 Club of column). Although it is only a double-sided A4 sheet I find it always contains something of interest to me. Like many clubs this group only has a handful of with clubs all over the world. Its information and ideas for their machines and they are able to find it by an exchange of newsletters or

<sup>1</sup> know' that I keep on about it but supporting us. Join as many clubs nevertheless. as you can to show your support. The Wollongong User Group is Most clubs now support "out-of-<br>considering incorporating to help

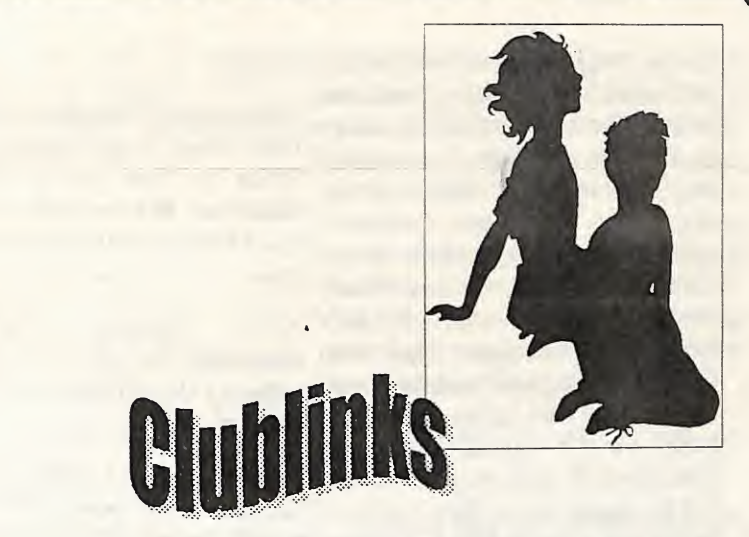

newsletter and other information to is having trouble meeting the costs keep you in touch with other of hall hire and insurance. A core members. It only costs a few dollars group of 10 or so members is to join each club but it can keeping the club going. I have been guarantee the survival of some told that meetings will probably be clubs who are nowjust on the brink. held in members homes in the Some clubs now have special rates future. The new president, Laurie for users that belong to more than Thornton, will ensure that the club one club. How many readers of this survives somehow. column actually belong to more than one club?

### CLUB NEWS

(see the address later in this NSW has a new president. Long newsletter's "Around Australia" members but exchanges newsletters into the possibility of allowing 537, Cockatoo, Vic 3781. Quite a with clubs an over the world. It's membership to users of other few clubs have been profiled<br>members are clamouring for formats because means It by an exchange of newsfelters or consensus of opinion was that to Melbourne club I'm happy to report<br>disks. it's up to us as 64/128 users and members or to somehow attract 20 suburban members and 11 owners to support the clubs and more 64/128 owners. The club still remote members scattered around groups that are still out there has a strong core of 8-bit users Australia. Victoria's best  $(0, 1, 1)$ time member Lance Bosenquet has column. The club wants to promote taken over the reins due to the other clubs amongst its members so resignation of John Buckingham, that everyone in all the clubs can who has moved out of the area. The draw on each others specialities and club decided some time ago to look resources. Ivan's address is PO Box formats because many present and already. past members have more than one machine at home and the general survive the club would have to that at their AGM held in March allow these users to become the club reported 31 memberships -

area" or remote memberships. In overcome its problems. With the club, appears to be thriving. The

**zgreamed** 

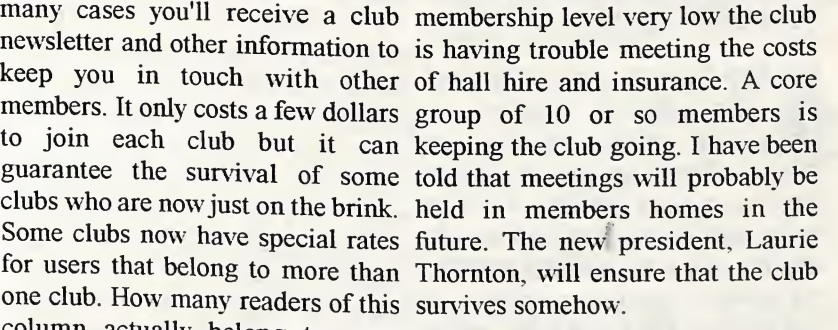

Ivan Blitz, of the Melbourne club, is still asking for clubs around the country to drop him a line about their clubs so that the information can be published in the MCCC

Whilst on the subject of the Commodore Computer Club is certainly going strong.

The ACT8CC, Canberra's 8-bit

leader, has certainly done a good City-Frank Scott, President/Sysop. Remember that school and public<br>job. I may have been critical of him <sup>Write</sup> to this group c/- Scott holidays as well as local events can job. I may have been critical of him WHE to this group C- Scott holidays as well as local events can in some previous columns Roseboom, PO Box 213, Woombye, affect meeting dates. ALWAYS regarding the demise of the former Qld 4559 who will pass it on to the check with the club contact first. Canberra group but I certainly club. congratulate him on the job he's aCES (Active doing now. For those readers in Enthusiast Society), PO Box 165, Canberra or surrounds it only costs Albany IN 47320-0165 - Don \$10 to join the group. The club Gilstrap, Editor. meets on the second and fourth Thursdays of each month. Gordon The Editor of Loadstar likes to vitteen place FI OREV ACT 2615 can be contacted on (06) 258 2259 receive club newsletters on a

some wl<br>British<br>may not CEOCLUB may not continue after regarding club newsletters. A the end of this year. Frank Cassidy newsletter connection is conducted something can be worked out to Editor, c/- JDB Software, PO Box \*C64 Developments Inc.<br>
keep the group going. GEOCLUB 621, COBRAM Vic 3644. \*C64 Developments Inc.<br>
(Wollongong C64/128 Club) PO

organisations have expressed their telephone/fax me on (058) 762200.<br>desire to exchange newsletters and  $\star$ Comm to regularly correspond with clubs Until next time and users in Australia and New Zealand.

Commodore Association of Lake , Forest, 22776 Madrid Drive, Lake Forest, CA 92630-4625 USA - Scott This is a list of some of the user \*Commodore Hornsby User Group<br>D Merrill, President. groups in Australia and New 700 Ber 1578 HORNSBY

Figure 2259 or write to him at 1 Kitson regular basis from clubs all over the  $2259$  or Ted Woodwell (06) 281 Place, Florey, ACT.<br>
world. Each six months all clubs 3047 for all information regarding<br>
The heard some whispers around light in Londrin Each lefting of this club, including meeting times The extracted on (06) 258 2259 receive club newsletters on a contact Gordon Wormald (06) 258<br>or you can write to him at 1 Kitson regular basis from clubs all over the contact Gordon Wormald (06) 258<br>Place, Florey, ACT. wor British section of Loadstar has a regular  $\epsilon$  and venues. The club meets twice the end of this year. Frank Cassidy newsletter competition is conducted \*Albury/Wodonga Commodore<br>has done a good job over the years each year as well. The address is He G sup Ine. BO Box 1014 has done a good job over the years<br>and it will certainly be a shame to Loadstar Editor, PO Box 30008, ALBURY NSW 2640 - 1st Tuesday<br>see the club fold. GEOCLUB OZ, SHREVEDOPT, JA 211330008, ALBURY NSW 2640 - 1st Tuesday the groups Australian section, is USA. To save postage clubs can Fuel Corp. Building, Hume & run by reter riunt, who may not be mail their newsletters to Loadstar's Townsend Sts, Albury - Rod<br>able to handle the reins after the Australian agent for forwarding. Graeber (060) 21 3703 or Helen end of this year. Let's hope  $_{\text{The Another}}$  agent for forwarding. Graeber (060) 21 3703 or Helen something can be worked out to  $\Gamma$  i.e. Australian address is Loadstar Egan (Secretary) (060) 24 5114

only \$20.00 a year. The groups Keep the information about the Box 150, UNANDERRA NSW address is c/- Peter Hunt, 70 Betula clubs coming. I look forward to 2526 - contact either Sue Smith St, Doveton, Vic, 3177 or you can reading your newsletters each (Secretary) (042) 71 7243 or Laurie<br>phone Peter on (03)9791 4991. month. The address for this column Thernton (President) (042) 25 9682 month. The address for this column Thornton (President) (042) 25 9682<br>is Clublinks PO Boy (21) months meeting times and The following groups or COBRAM Vic 3644 or you can venues.

### CLUB LIST

groups in Australia and New Inc., PO Box 1578, HORNSBY<br>Zealand that cater for members NORTHGATE NSW 2077 - 2nd & Emergency Call BBS, PO Box 509, with 64's or 128's. If you want any  $\frac{1}{4}$ th Wednesdays 7.30pm St Leo's Gleichen, AB TOJ 1N0, Canada - information or details about the Callage Mehroonga - Frank Tom Gislason, EMT-A, Sysop. - club contact the person listed or College, Wahroonga - Frank BBS Number <sup>403</sup> <sup>734</sup> <sup>2382</sup> Voice write to the address shown ^I'is <^2) <sup>487</sup> <sup>1062</sup> BBS Number 403 734 2382 Voice write to the address shown. There is<br>Number 403. 734 3511. To phone also a list of mail/postal groups as \*Tuggerah Lakes Commodore<br>Canada dial 0011 1 then Canadian well. If you write to a clu Canada dial 0011 1 then Canadian well. If you write to a club please Users Group, PO

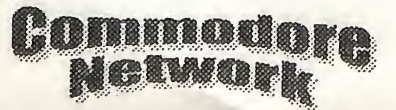

club is now into its second year and number. enclose either a stamped selfmeets twice monthly at members<br>home Gordan Wormald the club's Commodore Users Group of Kansas reply counon for your reply homes. Gordon Wormald, the club's Commodore Users Group of Kansas reply coupon for your reply.

> Listings marked with an asterisk  $(*)$ have been altered since last issue.

### AUSTRALIA

Kitson Place, FLOREY ACT 2615 monthly.

see the club fold. GEOCLUB OZ, SHREVEPORT, LA 71130-0008 and 3rd Monday 7.30pm Gas &<br>the groups Australian section, is  $T_s$  and  $T_s$  and  $T_s$  and  $T_s$  and  $T_s$  and  $T_s$  and  $T_s$  and  $T_s$  and  $T_s$  and  $T_s$  and  $T_s$  and  $T_s$ 

caters for GEOS users and costs (Wollongong C64/128 Club) PO

Commodore 64/128 Club of NSW - 3rd Wednesday except January 7.30pm Minchinbury BUCKY. Neighbourhood Centre, Minchin Rd, Minchinbury - Laurel Nicol (Secretary) (02) 628 3516

TOUKLEY NSW 2259 - phone Bill Woombug 8-bit, PO Box 213, on (043) 92 2567 or Ted on (043) WOOMBYE Qld 4559 - 4th 96 5927 for any information.

Melbourne Commodore Computer St, Woombye - Scott Roseboom - Sydney Mounsey (06) 357 9858 Club Inc., PO Box 177, BOX HILL Vic 3128 - 2nd Wednesday 7.30pm Bemie O'Shea (President)(03) 438 Tas 7000 - 3rd Wednesday 7.30pm this club. 1625 or Bob Morrow (Secretary) Derwent Regional Library, (03) 846 4217

Yarra Valley Computer User's Group (formerly Yarra Valley Commodore Users Group) Contact Jason Huxley (03) 728 4163 for all information.

South Australian Commodore Computer User Group Inc. , PO Box 427, NORTH ADELAIDE SA 5006 - 1st & 3rd Mondays 7.30pm North Adelaide Primary School-Phil (08) 381 8444

Southern Districts Computer Users Club Inc. (Adelaide), PO Box 991, MORPHETT VALE SA 5162 - 3rd<br>Wednesday 7.30pm Home Wednesday Economics Room, Christies Beach High School (West), Beach Rd,<br>Christies Beach - Robert Christies Beach -Cloosterman (08) 382 0781

Computer Club of WA Inc. (Perth) - phone Tom Lee on (06) 332 6374 for all enquiries. This club does not cater for 64/128 members but Tom will put users in Western Australia in touch with other users.

Cairns Commodore Users Group, PO Box 7, EARLVILLE Qld 4878 - 1st Tuesday 7.30pm Cairns Education Centre, Greenslopes Road, Edge Hill - Bruce Bimrose (070) 54 1949

Commodore Computer Users Group (Qld) Inc. - This group is now Amiga only but will assist any 64/128 users as necessary - Contact Barry Benyon 14 Ash Ave Woodridge Qld 4114 (07) 290 1521

Saturday each second month 1pm - PALMERSTON NORTH - 1st 4pm Tea Room, Masons Hall, Hill Monday 7pm St Marks Church Hall (074) 48 5845

Glenorchy - Stephen Cook (002) 47

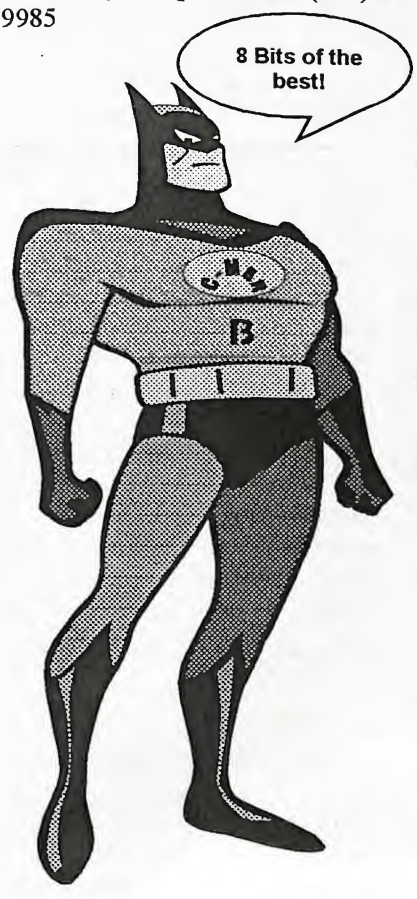

# NEW ZEALAND

As well as from the clubs themselves up-to-date information regarding any clubs can also be obtained from Jim Mullen, 110<br>Main South Road, OAMARU Main South Road, Phone (03) 434 6026. NEVV ZEALAND Woombug 8-bit, PO Box 213,<br>
WOOMBYE Qld 4559 - Scott<br>
themselves up-to-date information<br>
thermselves up-to-date information<br>
cregarding any clubs can also be Mail C/- Francis Redmond, Route<br>
bobtained from Jim

24 Makarini St, PARAPARAUMI - for postal or associate members as 1st Friday 7.30pm Kapiti College well. In most cases out of area Margaret Rd, Raumati Beach - John members would be most welcome. Hughes (04) 298 4349 Check with your local club.

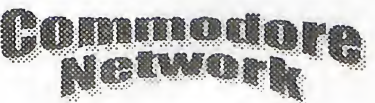

Commodore Users 83 Havelock Ave,

Courtyard Room, Nunawading Tasmanian Commodore Users Club - contact John Pitt (09) 438 Civic Centre, Whitehorse Rd - Group, GPO Box 673, HOBART 6651 for all information regarding Whangarei Combined Computer

### POSTAL GROUPS

All these groups are mail based groups that cater for those users who are not able to attend a normal club or want to join a second club. Most provide a regular newsletter and give you access to PD programs and program information as well as give you the opportunity to meet other members through correspondence or phone contact.

GeoCLUB (GEOS users)

c/- Peter Hunt 70 Betula Street, DOVETON Vic 3177 - Frank Cassidy (03) 791 4991

Hills 64 Group PO Box 537, COCKATOO Vic 3781 - Ivan Blitz - (059) 68 9323

Plus4/C16 Users Group 36 Western Highway, BLAXLAND NSW 2774 - Tony Ellis (047) 39 1528

The Old Codgers (over 40's) 18 Windsor Street, EDGEWORTH NSW 2285 - Gordon Screen (049) 50 8161 (night time only)

Woombug 8-bit, PO Box 213, WOOMBYE Qld 4559 - Scott Roseboom (074) 48 5845

Meeting 64/128 Users Through The Mail C/- Francis Redmond, Route 7, Box 7614, PALESTINE, TX 75801, USA - Francis Redmond

Kapiti Commodore Users Group, Many regular clubs can also cater 24 Makarini St PARAPAP ALD or postal or associate members as

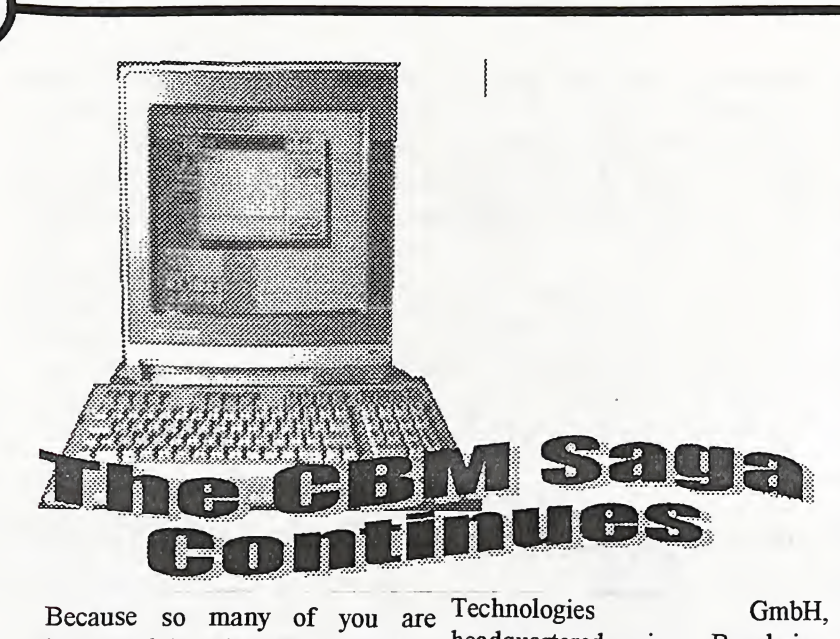

and what is happening, to the Germany, have first part is a press release on behalf  $\Gamma$  Device (ED). of Amiga Technologies GmbH, the authorises VISCORP the right to handle the Amiga lines produced by AMIGA operating system and Commodore, and the developments compatible parts of current versions thereof. As yet it is unclear whether of the technologies where the not, but it will serve to keep all devices. informed until things become a little clearer for us.

Amiga Technologies GmbH

### PRESS INFORMATION FOR IMMEDIATE RELEASE

#### VISCORP agreement complete

#### Bensheim 23/01/96

Information Service Corp. AMIGA technology can import and (VISCORP), an INTERACTIVE adapt software to the set-top box TV developer headquartered in with minimal changes.<br>Chicago, Illinois and AMIGA  $_{\text{De}}$  analyzing the s

interested in what has happened, headquartered in Bensheim,<br>and what is happening to the Germany, have finalised an Commodore brand name, and, international license agreement to more importantly, in the likelihood adapt, utilise, license and distribute of the re-release of the C-64 (and  $\frac{\text{the}}{\text{c}}$  AMIGA technology within 128), IVe put together this little VISCORP's interactive intelligent package of information for you. The set-top TV appliance - Electronic<br>first part is a press release on behalf Device (ED). The license subsidiary of Escom created to use, re-license and distribute the this information has any bearing on AMIGA products are used as, or as the Commodore 8-bit computers or Part of, interactive television

Commodore and AMIGA licenses. home shopping, electronic banking, Press Release by Gilles Bourdin, patents and trademarks. Amiga is and enable a subscriber to gain an acknowledged leader in the access to information services computer industry in the area of through a TV set. providing high-quality graphics for momtors and television broadcasts through their sophisticated chip<br>sets. The combination of the The combination of the AMIGA hardware/software technologies and intuitive operating system makes them a viable contender in the development of high-speed delivery for complex Chicago - January 12,1996 - Visual graphic programming. The

AMIGA chip set, VISCORP will have the ability to provide a complex set-top appliance with multitasking functions to integrate affordably the TV set, phone line, and network service providers. This ability has not yet been offered or available through existing systems" said Jerome Greenberg, VISCORP's chairman of the board. "By utilising our unique set top appliance and incorporating the AMIGA technology, VISCORP is able to provide a complete practical solution for interactive TV-services, and now the ability to access the Internet through a standard TV set with pricing that makes sense for the average TV viewer".

 $\frac{1}{2}$  finite clearer for us.<br>  $\frac{1}{2}$  commoders and AMCA lisences home shopping electronic banking The integration of the AMIGA system with the VISCORP set-top appliance will allow access to the Internet, on-line services and voice "chat" programs through the TV set. As planned, ED will access any on-line services and any address on the Internet's superhighway. Access can be though a TV remote, a computer keyboard, a touchsensitive pen or the microphone in<br>the ED. Additional plans will Additional plans will enable consumers to play games (e.g., individually, against a

### ABOUT VISCORP

Chicago, Illinois and  $AMIGA$  By employing the sophisticated the existing VISCORP set-top TV VISCORP develops and markets a brand of cost effective set-top appliances for the home, business, government and educational users of interactive TV devices. VISCORP's set-top device integrates the television and telephone line to access on-line services, interactive applications and direct Internet service through the TV set. Through blending of

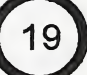

appliance and the household to enter into the age of interactive set-tops. interactive services at a costeffective price and user friendly environment.

### FLASHBACK!

As an interesting aside, here is what VISCORP had to say in the original post-buyout press conference held by Escom to announce that they had taken over Commodore. Here's Don Companies are scrambling, forming Gilbreath's (Chief Technical joint ventures for the purpose of Officer, VisCorp) speech on that joint ventures... occasion:

### DRAFT

DON GILBREATH SPEECH

### ESCOM PRESS CONFERENCE

may 30, FRANKFURT

Commodore. I have worked in terms of memory) Microsoft-based various capacities from engineering platform as well as similar offerings to technical sales and marketing. from Apple, SUN, and Silicon and managed among other products the team that brought CDTV to development community. market.

I am happy to be here today for the re-birth of Amiga. After spending some quality time with ESCOM management, I am convinced they possess the marketing finesse and strength to make Amiga successful into the 21st century.

Currently, I am Chief Technical Officer for VisCorp, an interactive<br>set-top box developer and developer and application designer based in the United States.

Our executive offices are in Chicago, and we have engineering teams based in West Chester, Pennsylvania and the Silicon

technology, VISCORP will be able company to be granted a license to to be as much of a "target" as a to provide a gateway for every use the Amiga technology in potential "partner", and include Valley. VisCorp is the first There is another camp which tend

> Before I explain why we believe Amiga is the right platform of choice for set-tops, let me explain the current landscape of North American set-top offerings.

### IT IS A MESS - MASS CONFUSION!

Hello, my name is Don Gilbreath. I Nintendo, Sony, and Sega to a We need a consortium because the have 12 years' association with multi-function, cost prohibitive (in following is at stake: As a Director of Product and Graphics. Amiga will find a home 2. Operating system dominance - Market Development, I designed between these two ranges in terms where applications reside. We are aware of some 40 set-top projects. Seventeen design wins alone are for Philips chip sets and an OS9 derivative (DAVID), the closest competition for an Amiga offering. Some of the other set-top  $\beta$ . Controlling transactions - classic projects (or camps) range from pure video game-based platforms such as cost/features and the

Scientific Atlanta and General Instrument. They are currently not as strong in computer technology as cable modems, video delivery, and authorisation schemes. There is synergy and relationships will develop between Amiga and these two companies in particular.

What is this set-top business all about?

1. Selling product - initial hardware sale/lease or licensing - the enabling technology.

2. Potential of ongoing revenues hard goods, soft goods - providing movies, telephone service, and grocery shopping

gate keeper model.

1. Self-interest in semiconductors hardware design win.

3. Delivery system dominance

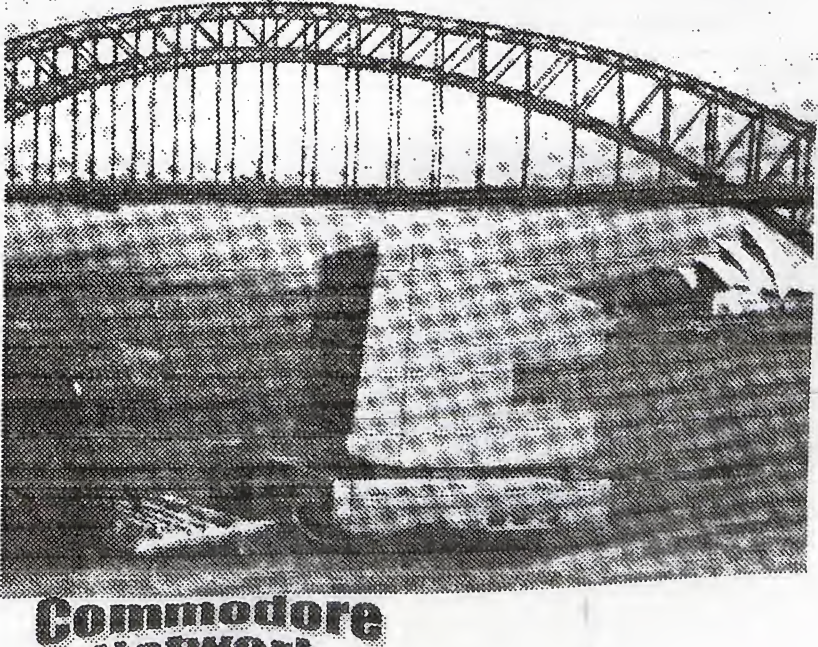

-0

cable, telco, radio, satellite, etc.

and understanding of next conversion that the estimates by toy industry and education.

and secure.

Set-top world common goal:

1. Low cost -

2. Content rich - variety

audio-video, etc., ISDN,  $\frac{1}{2}$  and Email, and accessing Internet markets or cable customers can be audio-video, etc., ISDN, 3. Deploy a platform t above parameters: Allow wireless cable modems, etc.

The confusion:

1% homes wired for 2-way high speed data...

The confusion stems from how this magic, high-speed data arrives to the home: is it from a telephone,

satellite, radio, cable, or some hybrid? In our model it does not matter. We have OEM activities today in all of these areas.

IS in homes today under the guise of the VisCorp product is currently is in homes today under the guise of being tested on a cable system in a similar fast test, is a hybrid model  $\sum_i$ . federal laws may change as well. Our strategy is to deploy a product that is useful today but provides a So this sounds like a great product, configurations will handle digitally high-speed, low-cost world we don't something wrong? live in.

the current PRODUCT:

and understanding or  $\frac{1}{2}$  converging the television set with generation software.

5. Secure transactions - financial television set into an executive our second model. We plan to and developer community backed speakerphone with one-touch onand developer community backed speakerphone with one-touch on- embark on a crash program to (musicians to software writers) To screen dialling and caller ID It has further develop a chip set with our (musicians to software writers). To screen dialling and caller ID. It has further develop a chip set with our the customer it must be friendly built-in filters and font generators combined licenses and patented the customer, it must be friendly built-in filters and font generators combined licenses and patented<br>and secure to convert on-line data services to technologies with Amiga text that is readable at standard functionality.<br>television viewing distances It has Amiga/VisCorp a built-in credit card reader and can catalogue shopping applications. full motion video on demand and Content rich - variety<br>
classified advertising, and applications with the exception of<br>
Deploy a platform to meet the Other features include on-screen practical speed CD audio delivery.<br>
bove parameters: Allow an TV listin upgrade path similar to a computer recording capability, sending faxes as a base case offering. Speciality<br>i.e. cable model du jour, MPEG and Email, and accessing Internet markets or cable customers can be

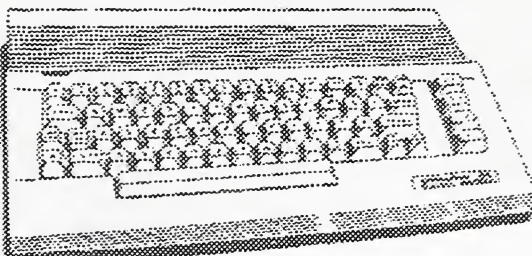

and and multi-participant games members. Since this platform is that in some cases are tied to live software rating mechanism would

utilising both analogue telephone<br>and broadcast data video. When the supporting one-touch ordering of development community to treat it restands broadcast development community to treat it<br>pay-per-view and access to local and accessive multishing platform cable modem and digital audio and  $\frac{pay-pc_1-vicw}{bullet}$  are access to local as a guaranteed publishing platform video technologies settle. the video technologies settle, the  $\frac{1}{\sqrt{1-\frac{1}{\sqrt{1-\frac{1}{\sqrt{1$ restaurant reviews and local civic information.

migration path to this over-hyped. So why the Amiga? Is there secured conference calls to movies high-speed, low-cost world we don't something wrong? Absolutely on demand. The tools must be in suitable today, and can be sold at Amiga platform, we have an nothing. It is our entry model, place. Thanks to ESCOM with the retail 1995 for under \$300 or the opportunity to change television, price of a feature-rich telephone, which it is. We have a custom chip Over the past few years, we at program nearing completion that

further cost reduces this product VisCorp have been developing an and enables further dimensions in 4. Development community - tools  $\frac{1}{100}$  Uniteractive set-top platform. The interactive television in terms of the starts by top industry and education

> the telephone. It converts the The Amiga-based version will be to convert on-line data services to technologies with Amiga<br>text that is readable at standard functionality. The combined television viewing distances. It has Amiga/VisCorp interactive<br>a built-in credit card reader and can television platform will support all support electronic directories, currently envisioned interactive classified advertising, and applications with the exception of classified advertising, and applications with the exception of catalogue shopping applications. full motion video on demand and

addressed with additional modules.

We encourage an Amiga set-top consortium to be formed immediately. We believe a minimum base case design including encryption technology, if possible, would be supported by consortium<br>games members. Since this platform is

usands playing simultaneously) destined for world markets, a TV events with national scoring in include parental lockout of adult<br>place prizes and cash where legal features and include reviews, top features and include reviews, top Our present VisCorp model, which The VisCorp product is currently sellers, etc. This standard must be is in homes today under the guise of being tested on a soldier is currently in place in a similar fashion to that of the movie and music industry, and payment. This device which many of us will build in various

### GETTING STARTED WITH DBASE II

Using dBase II is really easy. Let us create a simple database to handle a mailing list. Start by putting a disk with the CPM system and dBase in drive A, and a work disk in drive B. Boot up your disk and type: DBASE <RETURN>

Very soon you will be looking at the "dot prompt", a period at the left edge of your screen.

Since most of your work is normally done on drive B, the first command you will issue dBase is to set your You have now created your first mailing list. default device to B: You will do this simple database using dBase. Each by typing the following:

B: <RETURN>

Just like you would in CPM itself!

file created, or any file sought, will, with the first character being a in future, be found on device B letter, and the rest of the characters unless you state otherwise.

Now you will need to create the actual database. This is done using the CREATE command. Our mailing list will be known by the Each field in the database outlined title "Names", and creating it is as above is a "character" type (hence simple as this:

CREATE NAMES <RETURN>

dBase will then respond with the following:

ENTER RECORD STRUCTURE AS FOLLOWS: FIELD NAME, TYPE, WIDTH, decimal places.

You will then enter suitable information. In this case, with the database being a mailing-list, the information would be similar to the following:

001 002 003 004 005 FNAME. C. 10 <RETURN> LNAME. C. 20 <RETURN> ADDRESS. C. 40 <RETURN> CSP. C. 40 <RETURN><br><RETURN>

The dBase program will ask: INPUT DATA NOW

Respond with: N <RETURN>

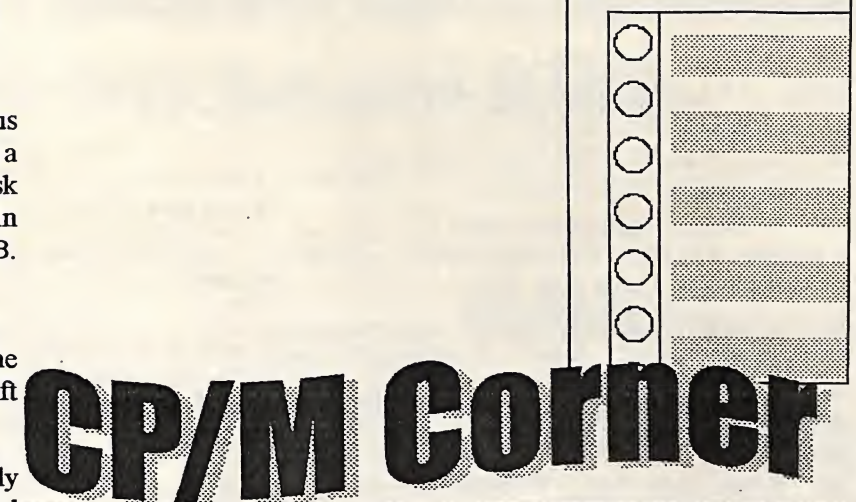

Doing this will tell dBase that any always be less than ten characters, record will contain four fields, first name (FName), last name (LName), address, and City-State-Postcode (CSP). Fieldnames should able to be either letters or numbers. A colon can also be embedded within a fieldname to separate two words.

> the "C" following each fieldname), and has been assigned a length. We have not assigned anything under decimal places as this only applies to numeric fields. Our database has no numeric or logical fields as none are required for this very simple

Now, we need to USE our database. To do so, we will issue the command USE NAMES. We can now look at the structure of our database with either of the commands LIST STRUCTURE or DISPLAY STRUCTURE. These latter two can be abbreviated to either LIST STRU or DISP STRU, as dBase accepts the first four letters of any command.

Once you've commanded dBase to display your files structure it will respond with the following:

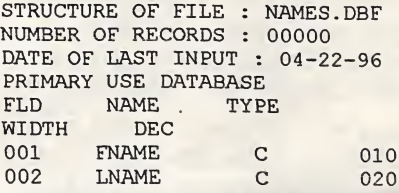

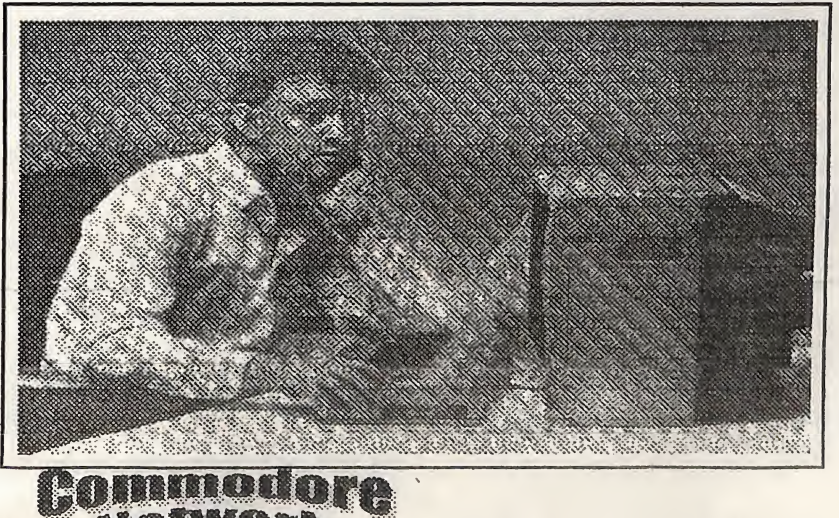

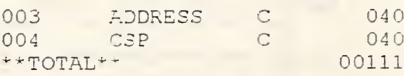

widths and noticed that they come SEND THE DATA. to 110, not 111. dBase did not make  ${}_{*}^{SET}$  PRINT ON an error in addition, it uses the ADDRESS. extra character to help keep track of  $G^{\text{O TO PO}}$  \*THIS IS CALLED A LOOP, WE our records. If we now issue the CONTINUE TO DO EVERYTHING Command APPEND <RETURN>, BETWEEN THE "DO WHILE" AND up will come a screen with places "ENDDO" STATEMENT UNTIL WE for you to enter suitable information DO WHILE .NOT. EOF into each field. Enter information for one record and the **PRINTS A BLANK LINE AS NOTHING** screen will return again, ready for a FOLLOWS IT. second record to be entered, and so  $\frac{?}{'}$ On. When you have finished LAST NAMES. WE HAVE USED TRIM entering all the data you wish into TO GET RID OF ANY EXTRA BLANK the database, just enter <RETURN> in each of the fields, creating an \*THE PLUS SIGN, "+", SEPARATES empty record, and the dBase THE ITEMS THAT NEED TO BE prompt will appear again. If you THE SPACE BETWEEN THE FIRST Would like to see what you've done, AND LAST NAMES. try the command LIST <RETURN> ITY THE COMMITMATION CONTROLLERT AND WE PRINT THE ADDRESS LINE OF DISP ALL <RETURN>, and AND THE CITY, STATE, POSTCODE dBase will show you information in each record.

We have just created a very simple database, and for the time being  $\frac{?}{\sqrt{W}}$  TELL DBASE TO GO TO THE have finished what we need to do. NEXT RECORD. In this case, we will issue the SKIP command QUIT <RETURN> to let THE END OF THE LOOP. WHEN IT dBase know that we have finished runs out of names and gets to our work. This is very important, THE EOF, DBASE GOES PAST THE and cannot be over-stressed. If you command stipulated. DO NOT type QUIT, your database ENDDO may not be properly closed, and that may mean the loss of a great deal of  $_{\text{EJECT}}$ information and effort. Always stop dBase with the QUIT command.

OK. we'll need to get this AGAIN. information on to paper. I use  ${}_{\ast}^{\text{SET TALK ON}}$ Wordstar in NONDOCUMENT mode to create all my command DBASE TO GO BACK TO WHERE IT files. Lines beginning with the asterisk (\*) are comments which are ignored by dBase. They are there simply to help us humans remember what we have written the Let us put this file into operation. command file for, and what is Boot up your dBase and enter the taking place during its execution.

'•THIS IP FRIHT.CMD SET TALK OFF

^^TOTAL-^' 00111 Now, you may have added up the \*NOW WE TELL DBASE WHERE TO 040 \*NOW WE TELL DBASE THE NAME OF 040 THE DATABASE AND THE DRIVE ON WHICH TO EXPECT IT. USE B: NAMES \*GO TO THE FIRST NAME AND REACH THE END OF FILE "EOF" \*THE QUESTION MARK TELLS DBASE TO PRINT WHAT FOLLOWS. HERE IT +HERE IT PRINTS THE FIRST AND SPACES AT THE END OF BOTH FNAME AND LNAME PRINTED, AND THE " " PROVIDES  $?TRIM (FNAME) + " "+TRIM (LNAME)$ AND THE CITY, STATE, POSTCODE the LINE ALONG WITH TWO BLANK LINES. 7ADDRESS ?CSP \*WE TELL DBASE THAT THIS IS ENDDO AND PERFORMS THE NEXT TELL DBASE TO GO TO A NEW PAGE. \*WE TELL IT TO STOP PRINTING SET PRINT OFF \*WE CAN NOW TELL DEASE TO START COMMUNICATING WITH US

> ALL COMMAND FILES NORMALLY END WITH A RETURN, TELLING CAME FROM. THIS COULD BE A MENU, BUT IN THIS EXAMPLE IT IS THE DOT PROMPT. RETURN

THIS IS THE END OF PRINT.CMD.

date when prompted. At the dot prompt enter SET DEFAULT TO B <RETURN>, and then enter DO 'Till next time, happy CPM'ing!

gebered alle pa liietwforii \*\*

PRINT <RETURN>. Your printer should be turned ON, and if you've got everything correct. dBase should begin printing out a list of all your names and addresses. When you have finished, enter QUIT <RETURN> to close all files and leave dBase.

We may investigate better ways of entering data by designing our own input screens, and delve into the various Report formats and the tailoring thereof to our needs. dBase command files can be very easily created with your word processor, and if you keep a master file of several command files, you can rapidly convert a file to meet any new situation as required.

On occasion, dBase seems to have gone to sleep, refusing to print the last line of your file. To overcome this, simply issue a command to print a line feed or carriage return. Thus CHR  $(10)$  + CHR  $(13)$  will do

dBase will sometimes cause your printer to form feed, even when you have issued the command; SET EJECT OFF. This can happen when using " $@$  SAY" commands if you have issued them in an order incompatible with the order dBase processes the lines. To avoid this completely and to save you having to study your " $@$  SAY" commands, <sup>1</sup> have found that if <sup>1</sup> place at the beginning of all my command files the instruction:

POKE 15325, 0, 0 (DBASE VERSION 2.41)

#### or

POKE 16348, 0, 0 (DBASE VERSION 2.43)

the EJECT command will be disabled completely, thus saving you from going crazy! You can turn both versions back on by changing the second and last numbers from 0. 0 to 205. 0.

the trick.

# **Commodore Network Merchandising**

# 44 Balfour Street, Nailsworth, SA 5083

#### THE ULTIMATE CP/M COLLECTION

Encouraged by the acceptance of our "CP/M Comer" column, and A double sided collection of GEOS PD exclusively for the 128 realising that one of the major problems faced by 128 users who choose to delve into the depths of CP/M is knowing where and how to acquire software, we have put together this massive collection of material covering some 30 X 1541 disk sides, or 8 X 1581 disks, and we've made it available for only \$40.00 \$5

#### ALIVE! CLIPART COLLECTION #1

A collection of Print Shop style images compiled from various adventurers out there sources, and presented on 111 Fun Graphics Machine clip art screens. Each screen holds nine images. You will need FUN GRAPHICS MACHINE to utilise these. Comes with a printout of each graphic presented in a binder and at a total cost of only \$22.50 \$5

#### THE GEOZ COLLECTION

over the years by Artie Stevens at GeoZ BBS, and added to by myself and others. Includes more than twenty disk sides of GEOS applications, three disk sides of desk accessories, one of Auto execs and input drivers, three of fonts, and thirteen of art. FORTY \$5 disk sides for only \$60.00

### THE PROGRAMMER'S CROSS REFERENCE GUIDE

The definitive reference work for the programmer who wishes to translate programs between the following platforms - C64, C128, and Plus 4. Available as a print out and presented in a three ring binder, or as a sequential file on disk for you to print out at your leisure.

#### Binder: \$15.00 Disk: \$7.50

#### THE 1581 MASTERS COLLECTION

A collection of 1581 utilities and files, supplied on a 1581 disk. Ideal for owners of this drive or the new CMD FD series drives looking for utilities to help them get the most out of their equipment. \$5 to subscribers \$7.50 non-subscribers \$5

#### THE 1571 MASTERS COLLECTION

As above, but for use with the 1571 drives. Includes programs to help you utilise your drive's ability to handle MS-DOS disks. \$5 to subscribers \$7.50 non-subscribers

#### SAMMANTHA'S GRAPHICS GOES GEOS

Yes, the popular Sammantha's Graphics in GEOS format, a must tor those wishing to add a touch of Australlana to their GEOS documents \$5

#### . GEOS BORDERS

### by Norman B Gough

A selection of borders fro use with GEOS. Two double sided disks for an unbelievable price of just \$7.50 the set.

#### **CN GEOPAK #1**

selection of GEOS items fresh from Q-LInk in the States. This double sided disk contains FULL documentation for most files. Disk contents include: Poster Print, Change BSW, various Fonts, Printer Drivers, and graphics, Unpubllsh etc.. A must for any GEOS collection. \$5

#### CN GEOPAK #2

The long awaited second disk in our GeoPak selection. Full *post/packing charge*. documentation is included. Two disk sides containing, amongst others: Mah Jong, DB Getfile, Fontloader, etc.. \$5

#### CN GEOPAK 128

\$5

ADVENTURE DISK #1

The first of our adventure collections.

#### ADVENTURE DISK #2

The follow up to the successful Adventure Disk #1 for the many

#### INTERCHANGE 64 and INTERCHANGE 128

Two disks devoted to specialised programs to help the translation of documents or graphics from other computer systems to the C64 and the C128 respectively.

A huge collection of GEOS shareware and PD items put together Sold separately at \$5 per disk for subscribers, \$7.50 nonsubscribers.

#### DEMO GRAPHICS TOOL DISK

A collection of tools for the budding (and experienced) demo artist.

#### DESOTO UTILITIES

An excellent multi-drive operating system for the C64. Handles 1541, 1571, 1581, CMD HD, and RAMLINK in any combination - EXCELLENT!

\$5

### GRAFIX GALORE

Tom Stoehre Subscribers to LoadStar will be familiar with Tom's Work. This collection is priced at \$10.95 and comes recommended. SAMMANTHA'S GRAPHICS

By Sammantha Hayhoe<br>Looking to add a touch of Australiana to your printed output? Here is a collection of true blue graphics for PrintShop users.

### SAMMANTHA'S GRAPHICS II

Sammantha Hayhoe<br>new true blue Oz graphics and 67 brand new borders! VIDEO SHOP

A multi featured graphics manipulation program capable of working with Print Shop, PrintMaster, Doodle, Koala and standard bit-map graphics. Comes complete with a disk of graphics and a disk of fonts and a detailed manual.<br>\$12.50

### MOUSE MATS - \$4.95 each

I now have a range of no-name diskettes in both 51/4" and 31/2" formats 51/4" DS/DD - \$5.50 per box(10) \$50 per 10 boxes(100) 51/4" DS/HD - \$10.50 per box(10) \$95 per 10 boxes(100) 31/2" DS/DD - \$10.30 per box(10) \$88 per 10 boxes(100) 31/2" DS/HD - \$16.50 per box(10) \$150 per 10 boxes(100) Disk Labels with write protect tabs -100 for \$2

If ordering 1581 disks, please remember that orders for these can only be serviced from the Cobram address. Don't forget our \$2.00

**Australian School Search School Search School Search School Search School Search School Search School Search** 

All software orders within Australia should include \$2 to cover postage costs. New Zealand orders for orders from elsewhere, a postage fee of \$5Aus. is necessary.

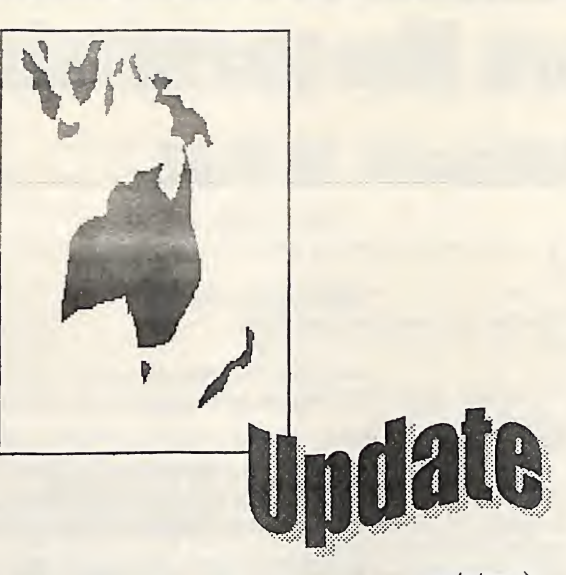

24

This occasionally column is designed to bring you, the reader, reasonably up-to-date information on the new Commodore 64 or 128 products still appearing out there. For each piece of software or hardware, and each book or magazine, we have tried to get enough information to write a The Super64CPU has a W65C816S mini-review and to supply an processor with an official clock address from which to seek the item speed of 20 MHz., although or further information.

In all cases we have tried to verify the integrity of the supplier listed, but, naturally enough, we can not take responsibility for any What the Austrians got to see was unsatisfactory dealings which may contained in a metal case unsatisfactory dealings which may transpire, or for any inaccurate or misleading data.

All the items below are slated for future full review in either the "Showcase" or "In Review" "Showcase" or columns if we can arrange such, but if anyone out there has an item Three switches are found on the listed here, and feels the urge to upper surface, plus an LED write an article on it and submit it, (indicating Turbo mode) and an please do!

### HARDWARE

### SUPER64CPU

Yes, this is now available!

Here is a report from Austria on the World premier of the unit (albeit, a

appearing prototype).

On Saturday, the fourth of May, 1996, CMD introduced a prototype of their newest product, the Reports indicate that several Super64CPU, to the public at a popular games benefit from the local GEOS meeting in Vienna, enhanced speed, with ''Test Drive" Austria.

unofficially, it operates a little faster! The unit on display was still gaming machines. Control in this a beta test version, and thus a prototype of the final product.

any What the Austrians got to see was contained in a metal case contained in a little case reportedly look like real flight style to a RAMLink, although simulators, apparently giving you a higher and narrower, and had a pass-through port enabling the Other games, like Outrun Europe connection of cartridges, another REU, or even a RAMLink.

additional reset button. The switches enable the enabling or disabling of the device, the switching in and out of Jiffy-DOS, Elite really starts to show you the and the toggling of the turbo mode on and off!

Unfortunately, the proiotype under review didn't have a completed SuperCPU DOS installed, and thus at

<sub>n iil</sub>motiora

difficulties were experienced when operating with RAMLink, but this will be rectified in the released version. The circuitry for the Jiffy-DOS switching was also not connected in this prototype, causing some software loading problems this again will be rectified in the production model.

Unfortunately, one thing that appears won't be rectified is the incompatibilities experienced when the unit was used with an Action Replay Mk VI. It appears that the Super64CPU will need to be totally disabled in order for AR to be used. No such problems were encountered with Final Cartridge III

being reported as "playing like a different game" and that the scrolling is "nearly as smooth as an arcade game", meaning that it plays similarly to games found on arcade game is also reported to be much more precise.

F16 Combat Pilot, or Chuck Yeager's Advanced Flight Trainer simulators, apparently giving you a real feeling of flight.

and Powerdrift apparently didn't benefit to any great extent, whilst Stunt Car Racer and Revs became incredibly fast, so much so that they were virtually unplayable at 20 MHz, and the user had to switch to "normal" (1 MHz.) mode in order to play.

true power of vector graphics when operating at the CPU's full power, although the game itself can appear to be operating at too high a speed times. Unfortunately, once

shifted back to one MHz, the almost considered as a real-time inherent slowness of the game can "morphing" utility, taking only a become a little painful, the few seconds for a single frame. performance ratio is just that big!

were also tested, including which features a Mandelbrot Cherry Software, other than that Cruelcrunch, which, on a normal zoomer routine. At 20 MHz, this listed below, and that Cherry C64 is supposed to take from 15 to routine was that fast that it was Software are quite happy to accept 30 minutes to "crunch" a 110 block completed within a few seconds, all currencies. file, but, with Super64CPU and in fact was completed before installed, took only around 90 seconds, and to "de-crunch" the accompanying music was same file took less than no time at completed. all! The only problem with packers and the like may be with the possible usage of "illegal" opcodes in some, which may cause a crash with the Super64CPU enabled.

usually takes about 35 seconds to do being timed for operation at one its thing on a graphic. With MHz., but all texture mapping to something like one or two smooth. seconds

is finished, with filled circles being Thirty-two splits were achieved, created as quickly as you could utilising only around 20 lines of point and click in GeoPaint. assembler code and without using GeoWrite shows even improvement! In fact, improvements are dramatic! At last<br>the text will actually keep up to your the text will actually keep up to your typing speed, left-right paging, and rasterlines per frame in standard  $\frac{A}{2}$  and  $\frac{B}{2}$  is the vertical (up-down) scrolling is mode should now require 1 to 2 instantaneous, moving just as fast rasterlines in turbo mode. as you can move your cursor.

fast, happening as quickly as the mode where it is possible to address corresponding button can "clicked" on!

And it doesn't stop there! To view a page of text in preview mode at the C64's standard speed (1 MHz.) took a minute and seven seconds. The same thing was achieved in under six and a half seconds with the Super64CPU's 20 MHz. mode enabled.

Outside of the two principal GEOS applications. geoMorph can now be

Several pieces of serious software including "Attack on Stubidos 3" Swedish software developers, Several demos were also tested, Not much info on this game from initial phase of

GODOT!, a C64 image processor, FLI, of course, is incompatible, Super64CPU, the time was reduced (Dawnfall by Oxyron) is fast and This is a GEOS interface very Vector graphics, such as those in the burning rubber section of "Bonzai Demo" were amazing to watch, being smoother and really Amiga like in their appearance.

GEOS really bums once disk access code rastersplits was undertaken. Programming wise, an attempt to more the IRQ. It should be possible to do two splits in BASIC!

Musically, tunes utilising about 12

Text alignment is also lightning potential lies in the units native All this was tested in the emulation mode of the Super64CPU. The real be up to 16 Mb. Unfortunately, we did not get the opportunity to delve into this facet of the unit. Availability:-

> Creative Micro Designs P.O.Box 646 East Longmeadow MA 01028-0646 Phone :-+1 413 525 0023 Fax:- +1 413 525 0147 Price :- U.S. \$199 plus post & packing

> > 3.经总监线总监

### SOFTWARE

### BOUNCY BALLS

the Available from :-

Cherry Software Rullagergatan 9 415 26 Goteborg Sweden Price:- (approx.) Aus.\$26.00

### CLI

similar to Maurice Randall's GeoShell. Produced in Germany and programmed by Jurgen Eckel, this, for those unfamihar with GeoShell, is a text based Command Line Interpreter (hence the name CLI) similar to that used on MS-DOS machines

Far more popular than GeoShell in Europe, the program is extremely well written, and extremely powerful! With the program circumventing the need for GEOS to draw all those graphics (dialog boxes, icons, the Desk Top itself, etc., etc..), it speeds up work considerably. A big bonus is that the program itself is only 20kb and resides in computer memory at all times after loading. This means that no section of the program ever needs to be reloaded.

The commands used are adaptations directly from the MS-DOS operating system, so anyone familiar with MS-DOS should be quite comfortable with interface.

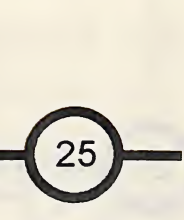

This is available in either German or English language versions, so you will need to indicate your This is two games in one, the first preference if ordering.

Available from

Jurgen Eckel Sacklingerstr.2 D-40470 Dusseldorf Price (approx): Aus.\$18 or U.S.\$15

### CONFUSING QUEST 1

Produced by Eagleware International Productions, a Dutch software developer and distributor, little else is presently known of this particular offering. A full review is currently being arranged.

Available from

Eagleware international Productions De Fazant 42 7905 HD Hoogeveen Holland Phone (between 3pm and 10pm Dutch time) (031) 0528 273 107

### CONFUSING QUEST 2 1-2

Produced by Eagleware International Productions, a Dutch software developer and distributor.

Available from :-

Eagleware International Productions De Fazant 42 7905 HD Hoogeveen Holland Phone (between 3pm and 10pm Dutch time) (031) 0528 273 107

### CARDLAND

being a remake of the classic "pong" bat and ball game, and the second a stunning remake of the "Memory" board-game. Can be purchased singly at the below price, or as part of the "Loaded!" package listed elsewhere in this article.

Available from :-

Cherry Software Rullagergatan 9 415 26 Goteborg

Available from

Sweden

J

Cherry Software Rullagergatan 9 415 26 Goteborg

Price:- (approx.) Aus.\$8.00

DEADLINE

**Sweden** 

presently known about this game.

Available from

Eagleware International **Productions** De Fazant 42 7905 HD Hoogeveen Holland Phone (between 3pm and 10pm Dutch time) (031) 0528 273 107

### FUTURE WORLDS

I haven't much information on this game other than that laid out below!

Available from :-

Described in the advertising blurb as "the best shoot-em-up in years", this game features parallax scrolling, enemies galore, and, to quote the advertising text once<br>more, "a massive shooting more, "a massive shooting HOLIDAY VOLUME #1 bonanza that will keep you plaving for hours". Twenty levels of A group of graphics representing intense action saw this game rated over twenty American holidays. at 94% in Commodore Format. The contents of the disk include 72 Can be purchased singly at the 3-block, and 72 2-bIock Print Shop below price, or as part of the graphics, 12 full-screen doodles, "Loaded!" package listed elsewhere and 12 Screen Magic files in this article.

Cherry Software Rullagergatan 9 415 26 Goteborg Sweden Price:- (approx.) Aus.\$8.00

Available from ;-

Horse Feathers Graphics N. 27310 Short Road Deer Park WA 99006-9712 U.S.A. Price :- (for U.S.) - U.S.\$19.95 + \$4.00 p&p

### **DUMI**

Price:- (approx.) Aus.\$8.00

### LOADED!

Created by Slovakian group, A selection of five games (also COMMO BAM, little else is available separately - see the relevant games listed here

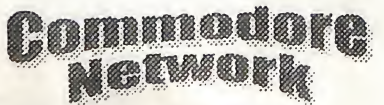

separately!) released on Cherry Novaterm. long the terminal of the "Loaded!" package listed Software's budget label. "Nemesis program of choice for the vast elsewhere in this article. Productions". The five titles are majority of Commodore 64 users, "Wonky Worms", "Cardland". "Tric Trac", and "On this latest version. The first ever ice".

Available from

'Cherry Software Rullagergatan 9 415 26 Goteborg Sweden Price:- (approx.) Aus.\$32.00

### LUB 'N' LOB

A SEUK game, this is a traditional shoot-em-up set in deep space.

Available from :-

Turbo Tiger Software 12, Starella Grove Dairycoates Avenue **Hull** HUS 5DJ England

### MAGICAL FORMULA

Another game that we know little about!

Available from

Cherry Software Rullagergatan 9 415 26 Goteborg **Sweden** Price:- (approx.) Aus.\$26.00

### $\overline{v}$ vaIERM9.6 CARTRIDGE

This could have quite easily been <br>incorporated we interest in this is an addictive game, where incorporated under the heading one or two players compete on a

"Deadline", has gone from good to great with

commercial version of the program (the previous versions were all shareware), this beast offers power<br>and performance to spare performance to spare. Zmodem transfers (upload and<br>download) are now fully download) are now fully supported, and is RELIABLE!, unlike earlier implementations.<br>"Streaming" (the continuous continuous sending or receiving of data until

Ymodem and Xmodem protocols.

Further improvements include the Available from :implementation of the buffer as a fast RAMdisk. including, as desired, subdirectories. This beats the pants off the 9k text-only buffer used in earlier versions.

Now, I don't want to be writing a full review here, and I could, with the information to hand, go on and on. Suffice it to say that this looks to be the "must-have" product for inveterate telecomputerists in 1996.

Availability :-

**INTERNATIONAL** 

Performance Peripherals 5 Upper Loudon Rd. Loudonville NY 12211 or from Nick Rossi 10002 Aurora Ave.. N. #32" **Seattle** WA 9845

 $\overline{27}$ 

Available from :-

Cherry Software Rullagergatan 9 415 26 Goteborg Sweden Price:- (approx.) Aus.\$8.00

### QUIZ MASTER

a transfer is complete, or an error Produced by Turbo Tiger Software, occurs) is also supported in both little is known of this product other  $1k$  than that it is most probably a quiz program!

Turbo Tiger Software 12, Starella Grove Dairycoates Avenue Hull HUS 5DJ England

### SCANART VOLUME <sup>1</sup>

GEOS graphics fans will love this one! Dozens of scanned original artwork images, concentrating on a sci-fi and fantasy theme.

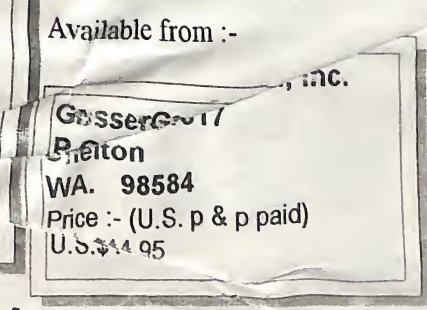

ON ICE

slippery surface .Can be purchased Modem users rejoice! Nick Rossi's singly at the below price, or as part

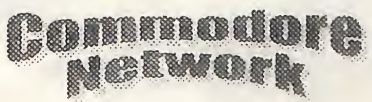

### STARS AND RINGS DELUXE

Available from :-

28

Eagleware International Productions De Fazant 42 7905 HD Hoogeveen **Holland** Phone (between 3pm and 10pm Dutch time) (031) 0528 273 107

### TRIC TRAC

sometime in the 16th century, this  $A4$  pages bound with the plastic<br>program requires you to roll a comb binding system. program requires you to roll a comb binding system, computer or a friend, in this enthralling game.

Can be purchased singly at the below price, or as part of the "Loaded!" package listed elsewhere in this article.

Available from :-

**Cherry Software** Pullagergatan 9 **Swee** Goteborg Price :- (appro \$26.00

yourself against up to four other<br>players if two computers are Available from:available from third parties). connected (via a specialised

Can be purchased singly at the  $\log_{\text{Doncaster}}$  Two below price. or as part of the

"Loaded!" package listed elsewhere in this article.

Available from

Cherry Software Rullagergatan 9 415 26 Goteborg **Sweden** Price:- (approx.) Aus.\$8.00

### PUBLICATIONS

### COMMODORE ACTION

A fanzine produced by PC Software A computerised version of an and edited by Paul Cresham. Issue<br>ancient game invented by sailors  $#3$  consisted of twenty double-sided ancient game invented by sailors  $#3$  consisted of twenty double-sided<br>sometime in the 16th century this  $A4$  pages bound with the plastic simulated dice and to start Unfortunately, reports indicate that calculating your way to fame and every issue so far released has born publication yet, other than that it is<br>glory err well at least to winning a different cover price, with issue disk has detected and that it is glory, err, well at least to winning a different cover price, with issue disk-based (single-sided 1541 disk), the game. Compete against the  $#3$  priced at one pound ninety five relegged menthly and evailable in

Available from :-

## **COMMODORE COMPUTING** MAGAZINE

Another fanzine, this one has been reportedly in print since 1995.

Available from :-

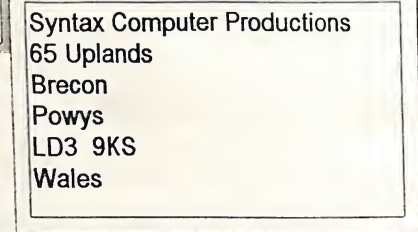

### **COMMODORE GAZETTE**

Little is yet known of this the game. Compete against the  $\frac{\pi}{3}$  priced at one pound mnety five released monthly, and available in computer or a friend in this pence. one, two, three, or four year subscription periods.

Available from :-

**PC Software** c-o Paul Cresham **61 Inverary Road** Wroughton Swindon **SN4 9D1** 

COMMODORE

### **BI-MONTHLY**

A fanzum mublished by Dean

WONKY WORMS<br>A spin-off of the classic "snake" issues that this is available for about 14 A4 pages.<br>Banno 14 A4 pages. elocks in COMMODORE POWER USER<br>and issues a a newsletter, and<br>games! Munch your way through issue #2 (o

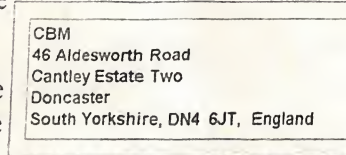

**Christopher Ryan** 5296 Devonshire Detroit MI 48224-3233 Phone:-+1 313 885 5311 U.S. EST. Mon - Fri, 11 AM to 2 PM Price:- 1 yr - U.S.\$24, 2 yr -U.S.\$36, 3yr - U.S.\$48, 4yr -U.S.\$60 for U.S.A

Commodore 64 and 128 users.

Available from :-

CPU P.O. Box 1817 Shelton, WA 98584 Price :- 6 issue sub - U.S - U.S.\$15<br>Can & Mex - U.S.\$21 foreign- U.S.\$27

### COMPUTER SCENE GEOS PUBLICATION 'ZINE 64

presentation. Chock full of interesting information about the For more information, see this Available from :latest European games releases, but month's "In Review". seems to lack any great depth when it comes to serious articles. A cover disk is also available at an extra cost.

#### Available from :-

Computer Scene 35, Nottingham Road **Nuthall** Nottingham NG16 1DN England

### COMMODORE ZONE Available from

I haven't seen this one. All that is known is that it comes with an optional cover disk at an extra cost.

Available from :-

Binary Zone PD 34, Portland Road **Droitwich** Worcs. WR9 7QW England

### **GEOCANVAS** BOOKLET

See a full review in this issues etc., etc.. "Showcase" column

Availability :-

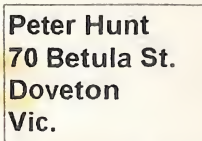

Probably the best of the current crop Devoted exclusively to GEOS, this Edited by one Chris Holgate. little of British fanzines, although I am fanzine is published on a monthly else is known as yet except that it is not greatly impressed with its basis. The only issue I have to hand out to issue #6 of ran out to some 12 pages in length.

Available from :-

'Zine 64

Paignton

**TQ4 5HX** 

England

**Devon** 

c-o Chris Holgate

**45 Wheatlands Road** 

713 E. Main Street Independence KS 67301-3726 **U.S.A.** Price :- 1 year (U.S.) - U.S.\$12.00 2 years (U.S) - U.S.\$20.00

## THE C64 **POWERDISK**

A disk-based magazine.

Eagleware International **Productions** De Fazant 42 7905 HD Hoogeveen **Holland** Phone (between 3pm and 10pm Dutch time) (031) 0528 273 107

### THE GATEKEEPER

Bi-monthly publication (six times a year) of around 20 A4 pages covering a wide range of Commodore subjects, including hardware hacking, programming in C and ML, news and new products,

Available from :-

the Gatekeeper 610 First St. Liverpool N.Y. 13088 Price :- 1 year - U.S.\$11.00  $(U.S.)$ 

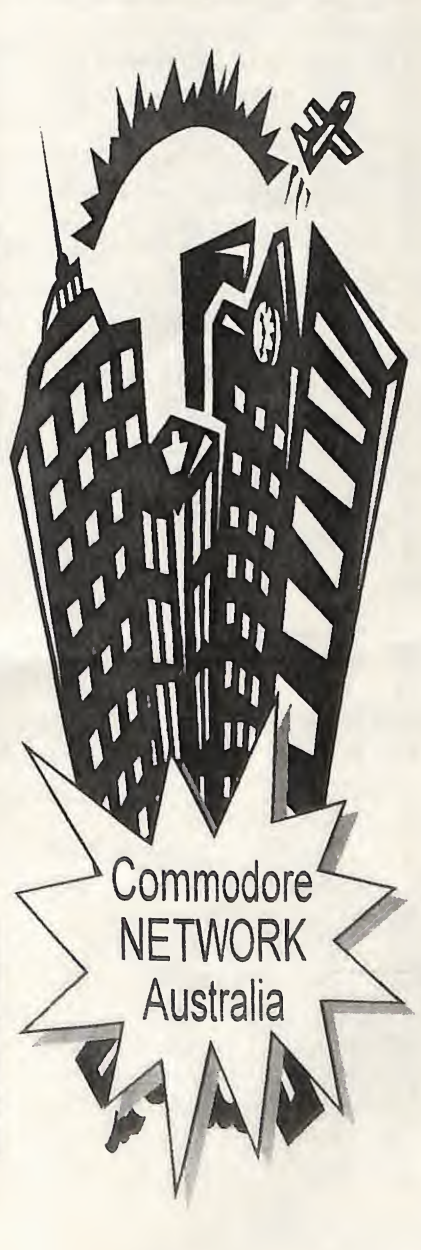

or any number of other things that may slip your mind just when you need them in the middle of your document. Speaking personally, this is what won me over. I'm notorious for my "going blank" (and, as in any worth-while word processor, there is a lot to learn!), and anything that can help me in that regard is welcomed with open arms.

These, along with the copious tutorial files supplied on the disk, really help the newcomer to TWS immensely.

The Write Stuff

ord lat I'd el had oftware ite and

sy, and bout its ;o start us were ^d (and things I loved

:nt! It ead the r before e nitty- <sup>I</sup> that up t order, uidance ly word mained <sup>t</sup> fateful to The

vant However, the old fellow, in his inimitable style, sat me down and guided me through the loading of This is the heart of the beast. It the program. It is really just the harnesses the true power of this same as loading the first file on a powerful word processor and lays it disk, but when it's new, and you're all at your fingertips. Simple to more than a little nervous, like I access and comprehensive in its was, it can seem a daunting task.

That done, Warren introduced me to the menuing system, easily accessed by pressing the "up arrow" located below the <CLEAR H0ME> key and right next to  $\leq$ RESTORE> on the right of your keyboard. For some unknown reason. I kept hitting the up-down cursor key, but that's another story.

own to have just been staring at a blank It's all very well writing the e Write screen, help files can be loaded in at occasional letter, or Jotting down while screen, help and WILL NOT disturb some notes on your computer, but<br>a little any stage and WILL Coast when you connected a later you will want to a little any stage and all. Great when you sooner or later you will want to smartest your text file at all. Great when you sooner or later you will want to IS afraid can't, for the life of you, remember harness the full power of your new the can't, for the your file or delete text tool, and to do this you will need to The menu is a powerful tool, bringing most of the main features of TWS to your service within a few keystrokes. My First task, as commanded by my tutor, was to READ, and so I was instructed on how to access the "HELP" files. I was stunned! Why have we got a manual - it's all here in easily accessed help files divided as to each subject. It doesn't matter whether you are half-way through creating that literary masterpiece or

### THE MENU

implementation (Thesauruses and Fiancees are handy when you are looking for just the right words, aren't they!), each selection can be accessed by either placing the cursor over the desired item using the cursor keys, or by pressing the first letter of the desired selection, once the menu itself has been entered using the up arrow key.

The selections available include EDIT (to delete, copy, and transfer text). PRINT (dump to printer, or preview your text in 80 column format), HELP (as explained above), SAVE, and LOAD (both self-explanatory), and these allow basic word-processing to be carried out with litlle hassle from the very beginning of one's experience with TWS.

# GETTING SERIOUS

# Diane Austerberry **Andrew Corm**

Welcome back one and another edition of COIT Network and a return to  $\overline{T}$ h Drift. As always, we're h serve the Commodore cor in any way we can  $\sim$  a includes the lunatic fring members are never seen fa computer with a game  $\log d$ this corner of the public $a_{ij}$ find all the hints, tips,  $c$ <sup>1</sup> pokes you'd ever need for of entertainment software This month we're looking group of golden oldies, of the more alternate type in for effect. Slave  $n_0$ that end-of-level baddic The Power Drift is here straight.

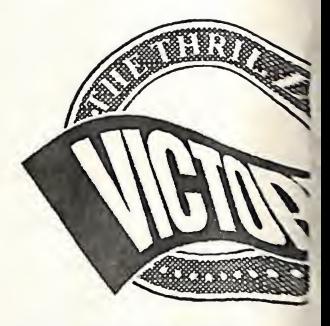

### HEAD OVER H

This classic reared when Ocean first release years ago. and since indeed shown a clean to many of its complete eternal favourite which eternal favourite which to the collection. Head  $O_{V}$ confounded many  $g_{a}$ ages, so here are a ages. so not  $90$  head and heels. doughnuts, load up reset and enter: **A** 

POKE 30315,144 POKE 30315,144 STS 3249

On the other hand infinite lives by  $sl_0$ . listing and running  $i_1$ . 10 FOR A=53229 TO

Commod Networ mode. Like the menu system, it also even enhance your text with is easily accessed, and a wealth of boldface, double-width text, This, combined with the ASCII<br>never is placed at your disposed via emphasised printing italies toggle feature, should take care of power is placed at your disposal via emphasised printing. italics, this mode with minimal user input, reversed field printing, subscripts. Simply tapping the <CONTROL> superscripts, underlining, and key will place you into command condensed printing. Your actual mode, and henceforward all you document can be printed out on any MORE!<br>need do is tap one or two characters printer using a number of need do is tap one or two characters printer using a number of to activate, placing over fifty formatting options. including keyboard commands at your alternate pagination, centred text, disposal. forced pages, justification, margins.

toggle, which ensures that the first words, automatically indented letter of each sentence begins with paragraphs, columns, headers, created by this on all my personal a capital letter, and I have found the **reater** heatter have mergine line disks, BB Manual Maker - takes the a capital letter, and I have found the **footers**, bottom margins. line ASCII toggle helpful at times spacing, and optional page length 60 help files on the disk and prints (allows the loading or saving of text or page width. them out, BB Customiser - allows files as screen code. ASCII, or pulled when the you to alter TWS to suite you wants PetASClI), and the in-built ability You can even have your documents and needs, and BB Talker - a to perform some quick calculations printed in multiple columns, print a powerful program that takes text is very handy also, but probably my single designated page from a files and "READS" them out loud. favourite feature is the ability to multi-page document, pause things Ideal for the blind or nearly so! search an entire document for while printing, join two or more These, combined with an excellent occurrences of a particular phrase text files together, perform mail-<br>a process computer of text. Barel does it gave messes and gues define dozens of 57 page (plus cover) manual or section of text. Boy! does it save merges, and even define dozens of  $57^{6}$  page some time!

TWS is a post-formatting word and address printed out at the touch Availability: processor. What this means is that  $\frac{1}{\pi}$  of a few keys! documents can remain unformatted during input if you wish. And if you own another word There is no need for tabs to worry processor, there's no need to worry about, no "headers" or "footers", about all those old text files being of margins, line spacings, no use, TWS has a built-in justification, or any of a number of translator which will transfer files other things to distract you from the from the following formats: task at hand. You can just enter your text and worry about the way SpeedScript, Bank Street Writer, your printout will look when you Omniwriter, Paperclip, EasyScript, come to the PRINT menu!

tabs, word-wrap, centring, etc., etc., Writer, Fleet System II, Word Pro through the Command mode.

become familiar with the command Depending on your printer, you can  $64$ tabs, alignment, page numbers, a stand-alone program allowing you<br>automotic, hyphopation, of long to load and read TWS text files. BB Personally. 1 love the Autocaps automatic hyphenation of long to load and read TWS text files. BB<br>toggle, which ensures that the first words automatically independ. Menu Maker - I use the menus

TEXT FORMATTING TEXT TORMATTING THE SULFERT AND THE SULFERT FORMATTING THE SULFERT FORMATTING phrase of up to 250 characters, heartily recommend phrase of up to 250 characters. excellent product, at Imagine having your entire name heartily recommend.

Word Pro 3 Plus, RUN Script, Font Price: \$39.00 Aus + \$2.00 Master II, Write Now!, Pocket postage and handling. Alternately, you can implement Writer, Creative Writer, Word

all your text file translation needs.

# BUT THERE'S

Along with TWS, you will find several excellent programs on the disk. These include BB File Reader.

Commodore Network **Merchandising** 44 Balfour St. Nailsworth S.A. 5083

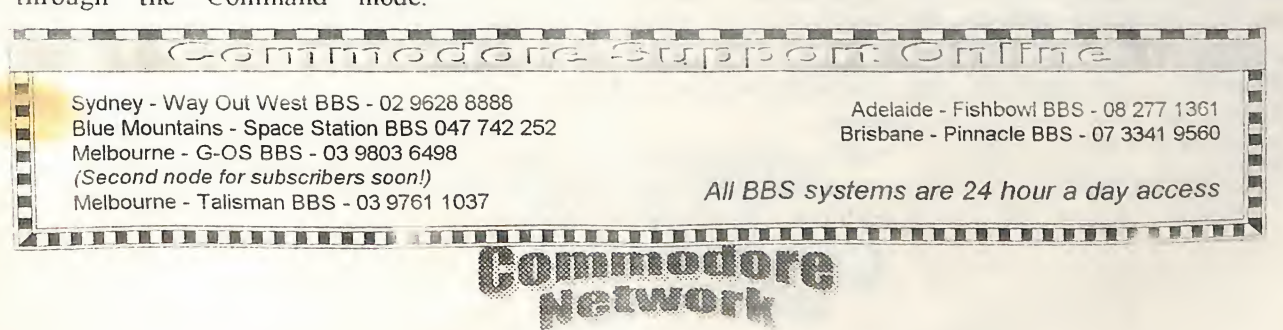

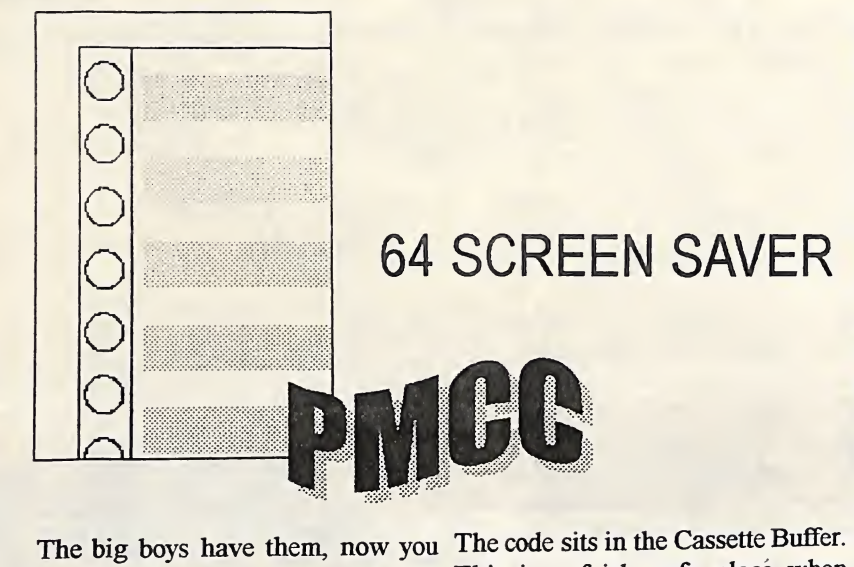

displayed continuously on the including commercial phosphorus in the picture tube. A exclusively during a BASIC preferred assembler. For once,<br>shadow of this image would then session.<br>permanently be displayed. The To activate the screen saver, use the the code as a basis f shadow of this image would then session.<br>
permanently be displayed. The To activate the screen saver, use the purpose of screen savers was to following syntax: change the screen if the computer SYS 820, DELAY was not changing the screen Where delay is any number (or

to this. Modern monitors are less in and is calculated in Jiffies likely to be damaged and it is. (approximately l/60th of a second). really, not as necessary. They are A delay of zero cancels the screen still useful to hide your work but if saver, restoring things to normal. If and the environment by switching enter:<br>your computer off.  $SYS = 8$ 

can have them too. A screen saver This is a fairly safe place when THE CODE for our Commodore 64. for our Commodore 64. using BASIC and not using the tape  $\frac{1}{\sqrt{1}}$ . The following code was written in Screen savers developed from the but it will almost certainly be used  $\frac{1}{\sqrt{1-\frac{1}{n}}}$  Turbo Assembler (actually Screen savers developed from the but it will allows certainly be used. Turbo Assembler (actually need to stop an image being by machine code programs, originally with the Action Replay displayed continuously on the includi screen. This unchanging image Therefore, in its current state, it will monitor then converted) but you could, over time, burn into the only operate properly if used should be able to convert it to your could, over time, burn into the only operate properly if used should be able to convert it to your

was not changing the screen where delay is any humber (or complex, which you probably will, display, i.e., not being used for a valid expression that results in a then you will need to find elsewhere while. number) from 0-65535. This is the total with need to find elsewhere The early monitors were susceptible delay before the screen saver kicks still useful to hide your work but if saver restoring things to home.  $\frac{1}{10}$  the screen saver to have access to you are not going to use your you want the screen saver to the VIC chip, and then swapped computer for a while, save money activate after 5 minutes, you can back up again.

SYS 820, 5\*60\*60 (5 MINUTES, THIS SCREEN 60 SECONDS PER MINUTE, 60

SAVER The program is very limited at the  $\Delta t$ -register and moment. This is partly necessary holding the high a **Example 19 Example 10** moment. This is partly necessary holding the high and low byte<br>Later is some machine language because of the limited cases in the composition of the contract of the contract of the limited cases in Earch is some machine language because of the limited space in the values respectively. These values source code but you will find also caseate Buffer and also the need to source code out you will find also Cassette Buffer and also the need to are then stored in the timer delay, find the executable code on the keep the code foights short and  $\frac{1}{2}$  at the start of the find the executable code on the keep the code fairly short and defined as  $$02A7$  at the start of the magazine side of an upcoming simple for the magazine. All it does magazine side of an upcoming simple for the magazine. All it does code.<br>
Discoverer. To load it into is scroll some grey lines down the This value is then checked to see if<br>
screen.<br>
it is zero, and the Interrunt Vector

> time a normal key is pressed on the (\$EA31). If the value is not zero, it keyboard, i.e.. not SHIFT, etc. If

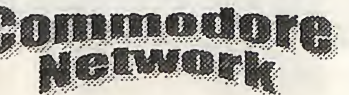

you arc using the joystick or mouse, they will not reset the countdown timer. To exit the screen saver, press SPACE.

If you want to change the colours that scroll down the screen during the screen saver you will need to poke the values into locations 993- 1008 (\$03el-\$03ID). To do this you will have to make sure that the screen saver won't kick in while you are half way through, otherwise the colours might be scrolled when you are only half done changing them. The simplest way is to turn the screen saver off, change the colours,<br>and then switch it back on again.

have actually commented my source<br>code quite extensively. You can use the code as a basis for developing your own screen saver if you like.

If you make your version more part of the code under the I/O (\$D000) and had it called by some code low down in memory. The code was then swapped down for

The start of the code gets the parameter from BASIC. number gets returned in the<br>Accumulator and Y-register.

memory, type:<br>
LOAD "SCREEN SAVER 1.0", 8, 1<br>
(REPLACE THE 8 IF YOU ARE<br>
The routine resets its counter every at \$0314 is restored to the original  $R$  EXPLACE THE 8 IF YOU ARE<br>USING ANOTHER DRIVE) time a normal key is pressed on the  $R$  CO and  $R$  is restored to the original<br>USING ANOTHER DRIVE) is stored in the countdown timer be reset as the space is still being  $(defind as $02A9)$  and the held down.

\$C5 (197) to see if any of the screen saver scans the screen raster no keys are down. If, however, table. It checks to see if it is still on has a value less than 64), the timer isn't (i.e., it is at the start of a new is reset. The timer is then line) it changes screen colour. decremented and checked if it is ; SCREEN SAVER zero.

Once the timer is reduced to zero TIMER the screen saver is activated. First the value in the On-Chip I/O Port switched so that the VIC chip can be accessed. Normally, especially when using only BASIC, there should be access to the I/O from \$D000 anyway. The border screen colour (\$D020) and VIC state (\$D011) are also stored on the RESET stack.

The code then checks for the SPACEBAR being pressed. This is done by checking a bit in Data Port RESETIRQ LDX #\$31 IF STILL B (\$DC01). If the program running is modifying this, or \$DC00, it may not work effectively but this is usually only done for advanced keyboard scanning. If SPACE is IRQ called that displays the screen the VIC registers that were saved earlier, as well as the value in \$01, and then returns.

There is a slight logic problem here in that the code should wait until countdown timer and then return. Doing this would have caused the SCREEN SAVER<br>
OSA to acted the screen save JSR DOSAVER code to extend past  $$0400 - the top$  DECNTRHI DEC TIMER+1 of the screen. Because the space bar ; DECREMENT TIMER is still held down, it will register in DECNTRLO DEC TIMER programs running, including INTERRUPT BASIC, and therefore may cause problems if space performs a  $_{\text{CODE}}^{\text{DOSA}}$ particular task. Because of this, the **countdown timer does not need to** <sub>VALUE</sub>

As you know, the the state state of the state state of the state state state state state state state state state state state state state state state state state state state state state state state state state state state s Interrupt Vector is set to point at the screen saver resets the counter if a SCREEN STATE interrupt code (IRQ). key is held down. colours The interrupt then checks address The actual code to visibly show the LDA \$DO20<br> $SC5$ , (107), to see if any of the sereon save seens the sereon rester normal keys are pressed down, line (\$D012) and uses the low four<br>This location contains \$40 (64) if hits as a counter to access the colour SAVELOOP LDA \$DC01 This location contains  $$40$  (64) if bits as a counter to access the colour  $$SAVE LOOP$  location is ave there is a key being held down (\$C5 the same raster line and when it UNTIL IS PRESSED : COUNTDOWN TILL SS<br>\*= \$0334 ;BY REINER RICHTER, MAY 199c  $DELAY = $02A7$ <br>TIMER = \$02A9 **EXIT**  $($ \$01) is saved to the stack and ROM VALUE FROM  $_{PLA}$  and  $_{RESTORE}$  is the state of the state  $_{RESTORE}$ VIC JSR \$AEFD ; GET STA \$D011 JSR \$AD&A ; BASIC \$01<br>JSR \$B7F7 ; .Y=L0 JSR \$B7F7 ; .Y=LC STA \$01 .A=HI RTS STY DELAY STA DELAY+1 SAVECODE ;ACTUAL SCREEN SAVER TAJ\ LDA \$D:-12 ;GET BNE SETDELAY<br>TYA TYA TAY BEQ RESETIRQ ;IF ZERO .AND #15  ${\small \begin{array}{c} \texttt{CONVERT} \end{array}}$  <br> STY TIMER SETDELAY STY TIMER TAX TAX ; COLOR STX TIMER+1 TAB READ STX TIMER+1<br>LDX #<IRQ

LDY #>IRQ<br>BNE SETIRQ

not held down then the code is KEY PRESS LOWENCE LOA \$D012 ; OF Saver, otherwise the code restores TIMER IF LDY COLORS+15 the space is released, reset the <sub>IS 0</sub> THEN SUPA TIMERT IF TIMER BPL SCROLL LDY #\$EA BEQ RASTRCHK ; ON<br>STX \$0314 ; IRQ SAME LIINE SETIRQ STX \$0314 ; IRQ SAME LIINE<br>VECTORS STA \$D020<br>
STY \$0315<br>
UDA \$D011 RTS LOOPING BIT \$C5 ; CHECK IF AT TOP BVS NOKEY SCREEN<br>LDY DELAY ; RESET LDA DELAY+1 ; A KEY LDX #\$0E<br>IS PRESSED SCROLLP LDA COLO IS SCROLLP LDA COLORS, X STY TIMER ;ROTATE COLORS STA TIMER+1 STA COLORS+1,X; FOR<br>LDA TIMER ; CHECK LO SCROLL NOKEY LDA TIMER ;CHECK LO SCROLL TIMER DEX BNE DECNTRLO EFFECT LDA TIMER+1 ; IF TIMER BPL SCROLLP BPL SCROLLP BNE DECNTRHI; CALL RTS

dosaver ;ACTAL SCREEN SAVE **LDA \$01** FHA ; SAVE 901

**REALBERGER** 

JSR SAVECODE CLC BCC SAVELOOP PLA STA \$D020 PLA ; restore  $\begin{tabular}{lllll} \bf{LDA} \ & \tt COLORS, X & \tt; GET \end{tabular}$ RASTRCHK CPY \$D012 ; CHECK IF STILL LDA \$D011 ; KEEP BMI SAVECODE ; UNTIL

BEQ EXIT

AND #\$10

LDA #\$36

SAVE AND

;SCREEN ; WAITS SPACE

BNE SAVECODE

COLORS .BYTE 11,12,15,1,15,12,11,0 .BYTE 0,0,0,0,0,0,0,0

; ORIGINAL Remember when doing your owm screen saver that you must restore<br>any registers you change, any registers you particularly on zero page. I hope this has given you a few ideas of your own.

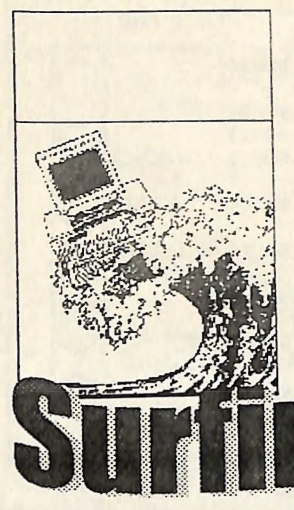

1 And Only BBS 1 Awesome BBS

# Sort of almost complete **BBS Listing**

#1 BBS 11th Hour BBS 1616 System BBS 1st ACCESS TRAINING BBS 2001 Computers BBS 3-Space 500cc Formula One TBBS alcheminations<br>ALCHEMY ONLINE<br>Aardvark Computing Service Abattoir BBS ABCOM-dataLINK! Above & Beyond BBS Absolute Zero BBS Access All Areas Access IT. BBS ACE BBS AcegiBBS Active Fun Entertainment ADDICTED! BBS **Adult Education BBS** Adventurers Realm AFX BBS Alchemy BBS Alliance BBS AlphaMed Link Amiga Action BBS Amiga Connection BBS Club AmiOZ BBS Australia Anitech Support BBS And/s Secret BBS Another BBS Anything Goes APOLLOLINE AUSTRALIA BBS Apple Users Group - Apple // BBS Aquarius Arcadia BBS Archer BBS AREA 51 ARMature II Arrow Entertainment System ASGARD BBS Assorted C BBS AUGSpace augur TBBS AusConnect BBS **Australian BBS Registry<br>Australian Music Centre BBS** AustraLINK Avantgarde BBS<br>Avons' Revenge AXL's Bad News BBS Banksia BBS Basccom BBS **BAY WATCH BBS** Bcastmaster BBS Beyond Reality Bible Believers BBS **Bifrost BBS** BIG-TIME BBS

02-418-2776 28800 P<br>02-672-4011 28800 R 02-672-4011 28800 02-544-7123 28800 MRL 069-31-4837 14400 Ltd MV 02-9971-8744 28800 P 02-893-9541 VFC P 02-99584855 VFC MR 02-872-4133 VFC MV 02-557-0077 28800 MRV 02-567-7166 28800 MR<br>069-64-1254 V34+ RI 069-64-1254 V34+ 02-9969-5806 14400 MRV<br>047-36-4165 28800 MRV 047-364165 28800 MRV 02-567-1797 14400 RV 02-9908-4502 14400 RV<br>2-894-5093 14400 MRV 02-894-5093 14400 02-686-7993 28800 Ltd P 02-898-0873 9600 ML 048-62-2397 VFC P 02-584-1467 2400 P 044-48-7226 14400 P 02-665-2917 14400 MR 02-809-0999 28800 MR 065-82-5504 VFC P 02-556-2868 28800 MR 02-820-2452 14400 MRV<br>02-438-2137 28800 RL 02-438-2137 28800 RL<br>02-543-0395 14400 MRL 02-543-0395 14400 02-9970-6444 VFC MRV 02-627-4442 14400 ML 02-544-1873 9600 MRV 02-790-6605 28800 MRV 02-9980-7689 14400 ML 066-25-2913 9600 Ltd R 02-869-8349 28800 RL<br>02-449-7798 VFC ML 02-449-7798 VFC 02-686-3330 28800 MR<br>02-736-2097 14400 P<br>02-371-0347 28800 P 02-736-2097 14400 P 02-371-0347 28800 P 02-837-2291 14400 P 02-580-9938 V32t RL 02-876-5779 28800 MV 02-251-6364 28800 P 02-314-6932 VFC 02-9983-0622 VFC 02-311-3052 28800 RV 02-809-6222 28800 M 047-35-6789 28800 P 02-241-5909 14400 MV 063-53-1324 28800 P 02-358-1177 V34+ ML 043-23-7634 28800 MRV 069-31-4623 28800 RL 02-587-8441 VFC MRV 02-418-7693 VFC L 02-671-6149 14400 P 044-72-9450 14400 P 049-65-1417 VFC P 02-484-4804 14400 MRV 02-809-3723 VFC RL 02-528-2290 14400 MRL 02-553-9685 VFC MRL

**Bars** BBS BladeRunner BBS Blue Crystal BBS Blue Marin BBS **Blue Velvet BBS** BodgeyBBS Borland BBS-Brainstonn Computing BBS **Bronz BBS** Brutal BBS **BUDDHANET** Budgewoi BBS Buds'n'Stoo **BuGGeye BBS Bulletin Baud** Buzzards Haven Byte 1 BBS C&S Electro-Technics CALMER 1 Cardnet BBS **CareLink** Cat! Attack Centrelink BBS Chain Saw Massacre Christianity Out West BBS Chronic Anarchy Citadel<sup>.</sup>TNG Clarence Valley BBS Club Mac BBS ClydeTUG BBS Coalfields BBS Coastal BBS Coastal Communications Cold Fusion BBS Communications Chaos Compucom BBS Computer Shack BBS Computers & Things BBS Computropolis BBS<br>ContaXXX contents unknown Continental Drift BBS Cool Dude the Kat Creative Pacific BBS Critical Mass Cross Facts BBS Curty BBS Custom Built BBS CYBER-NET-X BBS **CyBeRtRoN** Damo's Dungeon Danish Connedion Dark Abyss BBS Dark Force Darkhalf BBS **DarkZone DATAsite** Dead Cat BBS Deep Space Nine Deep Thought Delta-9<br>DePTHS Of DePRAVITY Destinations Unknown

**Chica Lic** 049-56-1221 28800 L 04342-5468 VFC P 045-72-0373 28800 P<br>047-76-1211 VEC MRI 047-76-1211 VFC MRL<br>02-546-6335 14400 MRV 02-546-6335 14400 M<br>02-554-9076 14400 P 02-554-9076 14400 02-9911-1024 14400 P 02-427-1324 28800 P 02-832-8561 14400 ML<br>2-9985-9302 14400 P 02-9985-9302 14400 02-212-3061 VFC MV 043-99-2590 14400 P 02-8694)223 28800 P 02-584-8264 14400 RV 043-32-3463 28800 P 067-72-1438 14400 P 046-26-3550 2400 P 068-84-8417 VFC P 02-482-1716 2400 P 02-481-8917 14400 Ltd P 02-281-4311 VFC MRV 02-716-7234 VFC P 02-325-3756 14400 P 043-62-1186 14400 MRL 068-62-5145 V32t 6-47-3114 14400 MRL 02-568-3904 2400 P 066-43-3790 28800 RL 02-314-1322 VFC ML 044-72-9631 14400 P 049-98-1462 14400 MRL<br>043-23-2275 VFC P 043-23-2275 VFC 02-9977-6820 VFC ML<br>I2-26-6326 9600 P 042-26-6326 9600 P 02-820-7082 14400 MRL 069-64-1418 VFC MRL 043-99-3614 VFC P 065-84-9039 VFC MRL 02-545-0186 VFC MRV 02-30-1373 2400 R 066-85-5442 VFC m 02-9907-9220 VFC RV 02-712-2180 14400 MRL 02-9906-8392 28800 P 045-77-2100 14400 P<br>02.712-3910 VEC MRV 02-712-3910 VFC MRV 02-554-9430 14400 P 02-660-8597 VFC RL<br>044-71-5407 14400 P 044-71-5407 14400 P 02-743-6853 28800 P<br>02-9979-7201 28800 P 02-9979-7201 28800 P 02-605-9048 14400 M<br>02-683-2403 28800 P 02-683-2403 28800<br>-858-4230 VFC R 02-858-4230 VFC R<br>02-605-8238 VFC P 02-605-8238 VFC 063-72-6978 V34+ P<br>02-9981-2966 14400 RV 02-9981-2966 14400 RV<br>02-311-2451 2400 RV 02-311-2451 2400 02-799-8778 14400 MRL 065-55-2105 V32t 02-587-6110 VFC MRV 02-869-3045 28800 MR 02-427-7707 14400 MRV

<u> Commedore</u>

**DIALix Sydney** Dick Smith Electronics BBS Digicomm<br>Directions Unlimited Support BBS **Disintegration** Or Bri's Lab Dungeon BBS OuZuS BBS Eagle's Nest BBS Eclipse EDUCATE BBS Emerald Solutions BBS **Enconn** Enhancement Solution BBS ESCOM Computing BBS Eternal Erkropy Extreme Exobiota' Extreme Graffitti Falcons BBS Famly Focus BBS Far West BBS Fatal Encounter Fie Warehouse Fire&Ice CBCS Flipside FoXBBS Freedom BBS Gallifrey Games Galore Gargoyle's Cavern BBS GateWay Australia Gateway to the Guardian Gemini Solutions BBS **GNXS BBS GNXS IBBS** Golden Wings BBS GraveYard BBS Harliquin BBS **Hell BBS** Highlands **HighTech** Home Computing Horizon BBS . Hot-Line Hunter Connection BBS Hydra Hypec BBS HyperComm **HyperZone IBM OS/2 Bulletin Board** iLLuSioN 2000 India's Wisdom! Inferno BBS InfoTech BBS Insane **InterBBS** Internet Infobase Service Intersoft BBS JAM BBS Joe's Bar Knowledge Bridge Krafizec Dialup Unix System Lake Cathie BBS Lake Macquarie BBS Landover BBS Lateline BBS Lobotamists Heaven Local BBS Lodcstone BBS **MacConnection MacInTouch** MaDhOuSe BBS Magic BBS MAGIK-12 BBS Map Communications BBS Matcham Valley BBS MATRIX BBS Micromania Microsoft Connect MIDI-Plus Midnight Warehouse BBS Mission Impossible

/dev/nul

02-413-1760 VFC M 02-9948-6918 14400 ML 02-878-1146 28800 RL 063-32-4140 14400 P Directions Udunited Support BBS 066-72-6259 14400 ML 02-644-4830 VFC MRL 99-814400 MRL<br>
2019 81 AMSS (Killer Kenders of Krunn) 02-418-6005 14400 RV<br>
K.K.K BBS (Killer Kenders of Krunn) 02-418-6005 14400 RV<br>
Kezza's Komputa<br>
Khazad-Dum<br>
Khazad-Dum<br>
Khab Kaos BBS (25-543-3915 14400 P<br>
Klub Kao 02-456-4954 14400 P<br>049-47-1293 VFC MRV 049-47-1293 VFC MF 02-773-7561 14400 MV<br>02-44-6251 V34+ MRV 02-44-6251 V34+ M<br>65-3282 14400 MRV 02-665-3282 14400 MRV 043-53-2163 14400 047-35-5339 14400 P 02-544-3824 28800 P 02-9901-3750 14400 P 02-548-3082 28800 R 02-878-4666 VFC 067-93-5229 14400 Ltd P 02-449-9621 14400 P 044-23-4092 14400 Ltd MR 043-29-2240 14400 P 080-88-4685 28800 P<br>02-428-2627 28800 P 02-428-2627 28800 P<br>02-727-5199 VFC MRV 02-727-5199 VFC MR 02-665-9249 28800 02-9975-6807 14400 Ltd P<br>063-32-2109 14400 M 063-32-2109 14400 M<br>067-23-3028 V32t MRV 067-23-3028 V32t 02-820-7624 14400 RL<br>042-57-3311 9600 MRV 042-57-3311 9600 02-713-5979 28800 MRV<br>2-807-1558 28800 P 02-807-1558 28800 P<br>049-57-7080 14400 RV 049-57-7080 14400 047-32-1417 14400 P<br>2-757-3322 28800 MRL 02-757-3322 28800 MRL 02-757-4422 28800 MRL 02-8204246 28800 MRL 02-873-2704 28800 Ltd P 02-743-1210 VFC MRV 042-57-7480 14400 P 02-676-7170 14400 RV 060-40-1911 PEP RL 02-809-4561 VFC P<br>54-95-7137 VFC MRV 064-95-7137 VFC M<br>-369-3244 28800 RV 02-369-3244 28800 049-56-2052 VFC MV 02-897-5522 VFC ML 02-807-6708 14400 P 068-52-1772 14400 MRV 02-9997-4432 28800 M<br>02-899-8311 VFC P 02-899-8311 VFC<br>-589-1407 V34+ P 02-589-1407 V34+ P 02-99574504 9600 P 043-69-6860 14400 P<br>02-606-6120 28800 MRV 02-606-6120 28800<br>-632-6806 14400 P 02-632-6806 14400 P 02-331-7979 14400 P 02-267-8436 VFC V 063-72-2347 VFC MRL 02-550-9910 14400 MR 02-820-3021 14400 MRL<br>049-73-3903 9600 P 049-52-9537 HST P<br>02-672-3115 14400 Ltd MR<br>02-834-4689 14400 P<br>02-545-3975 14400 P<br>02-890-9501 14400 P 02-415-2201 VFC 02-837-1183 14400 ML 065-86-3037 14400 MRL<br>049-56-2853 28800 MRL 049-56-2853 28800 043-25-4374 V34+ P 02-579-6564 VFC MRV 02-528-6263 VFC MRV 04962-1768 V34+ P 02-456-3264 14400 P 02-9907-9198 14400 ML 02-541-0799 14400 MR 060-43-2019 VFC M<br>427-2948 VFC P 02-427-2948 VFC 049-45-1001 VFC MR<br>02-708-6685 2400 P 02-708-6685 2400 P<br>3-65-3729 14400 ML 043-65-3729 14400 M<br>2-482-1383 14400 MV 02-482-1383 14400 02-560-0811 14400 Ltd MRL<br>02-878-5200 14400 RV 02-878-5200 14400 R<br>2-820-7640 14400 MRL 02-820-7640 14400 047-54-1259 14400 Ltd MRV 02-456-5479 VFC

34

043-40-2441 14400 P<br>047-22-2803 V34+ MRV Modern Addiction BBS MotherBoard Computer System BBS 047-22-2803 V34+ M<br>Multimedia BBS 02-670-1248 14400 MRL Multimedia BBS<br>My Computer Company / Telix Australia 02-565-1044 VFC RL 065-69-4244 14400 MV Nambucca User Group 065-68-9030 14400 Ltd P Nambucca Valley BBS 02-560-0520 14400 P Necropolis BBS 043-43-685Q VFC P 02-87S-3755 28800 P Nemesis BBS Netcomm Onfine New Age BBS New Age BBS<br>NIGHTS of the ROUND TABLE 047-29-2505 14400 Ltd P 02-602-6652 VFC M Nightmare BBS NightShift BBS 02-820-3936 25800 MRL<br>02-542-7063 14400 R Nitration II 049-48-9502 V34+ P No Time for ANSI 02-9975-6293 VFC P<br>049-61-4522 VFC V Northern Beaches BBS 049-61-4522 VFC<br>33.61-9589 14400 P Novacastrian Amiga BBS Orange High BBS 063-61-S5S9 14400 P 063-63-7121 14400 M Orange TAFE BBS **Outback Tardis** 080-87-1122 VFC P 02-726-3876 VFC MRL Oz One BBS OzWorld BBS 02-891-1886 14400 R<br>067-66-7470 14400 P Pacific Powernet PALANTIR BBS - On the Bauder! 02-9975-3355 28800 RL<br>PALANTIR BBS - On the Bauder! 02-553-0160 28800 P Pn^noio RRQ 02-553-0160 28800 P Paraioia BBS 066-51-6625 14400 MRV PC 2000 BBS 02-449-1710 28300 R PCABB 02-387-2380 28800 Ltd RV Phantom Connection BBS Phaze 9 064-56-2716 V34\* MR 02-534-1702 14400 MRV Phoenix Fire 02-662-8918 14400 P Pin-Drop BBS<br>PLANET X 02-832-2776 14400 RV 043-85-3783 14400 L PLC-Support Pointbreak BBS 049-57-1685 VFC MR 02-544-1060 9600 RV Possum Power Tank BBS Power BBS 02-858-4114 V34+ P 043-88-4242 14400 P Power Staffs BBS Powemet 049-47-0435 28800 P 02-608-3088 14400 P Predators HQ BBS Australia Primal Rage 02-823-5117 2S800 MRV 02-545-4070 14400 P 045-76-6000 VFC P Quarterdeck Office Systems BBS Restless (NRFTW) BBS ReTRoGRaDe BBS 02-9969-4591 28800 MR 02-9975-4332 VFC ML Route 101 BBS 02-744-5026 14400 P<br>07-5590-7851 14400 RL Royal Bind Society A.T.S 07-5590-7851 14400 RL Rubber Chickens BBS SATCOM\_AUSTRALIA BBS 02-9905-0849 VFC P 02-646-4865 14400 P 067-62-0241 HST RL 02-4284687 VFC MRV Sci-Fi BBS<br><mark>Scotty's BIG RED Bus</mark><br>Sentry 02-545-3420 VFC MRL ShadowKnight BBS 02-8295758 V34+ MRL TlMeLiNeBBs 02-99391381 28800 Ltd P MegaTechBBS 077-895397 VFC RV Shortwave Possums 02-651-3055 28800 L Triops BBS 063-62-9715 VFC RV Mockers' Rest 07-5547-0118 VFC MV<br>Sight & Sound Multimedia BBS 047-31-6862 VFC R TSS BBS 063-33-4780 14400 P Montezuma's Revenge 07-3398-4288 28800 RL 1 Sight & Sound Multimedia BBS 047-31-6862 VFC R TSS BBS 063-33-4780 14400 P Montezuma's Revenge 07-3398-4288 28800<br>1 Silicon Avatar 063-51-3199 28800 MRV Tweed Valley 066-76-3511 VFC P My Place BBS 077-43-4008 28800 Ltd P Sicon Avata 063-515199 28800 MRV Tweed Valley 069793511 VFC P My Place BBS 077-494008 28800 Ltd P SivertonBBS 069845471 VFC MRV Twisted Dreams BBS 02-6394990 9600 MRV <sup>N</sup> Q Connection 077-797660 14400 RV SkuTsBBS 02-6690757 14400 MV Twister <sup>11</sup> 02-393513 28800 <sup>L</sup> New World BBs 076-392136 14400 ML Sky Net BBS 02-822-4747 <sup>28800</sup> ML Under Control BBS 069292042 28800 Ltd MR Nexus BBS 07-38292228 28800 <sup>P</sup> Skylab BBS 02-831-3823 2400 P United Federation of Planets 02-543-8381 14400 MRV Night City BBS 07-5576-7308 14400 RL<br>Software Mania BBS 02-389-6462 V34+ P Unlimited Access BBS 042-97-0318 VFC P NiteBreed BBS 07-3345-2139 Software Mania BBS 02-389-6462 V34+ P Unlimited Access BBS 042-97-0318 VFC P NiteBreed BBS 07-3345-2139 VFC RV <sup>i</sup> Southern Highlands BBS 04972-1690 <sup>14400</sup> P ValleyLinkBBS 049398151 14400 MRV O.C.P BBS 07927-1367 <sup>14400</sup> P Splash BBS 02-5695156 14400 MRL 02-584-8308 VFC P Springfield BBS Stacks On BBS 02-489-8063 14400 MRV StarFire BBS 02-607-5119 14400 Ltd P Starfleet Academy BBS 02-580-6339 14400 Ltd P Starfleet Command BBS 02-894-0402 28800 MR StarGate BBS 043-25-4509 28800 MV STEEL CITY BBS 042-992591 14400 V 02-545-4371 28800 P Stormblade BBS Sydney Education Database 02-660-8272 14400 RL<br>02-557-3874 VFC MRL Sydney Information Xchange 02-557-3874 VFC<br>9975-7925 28800 L 02-9975-7925 28800 Sydney Nippon Net Sydney PCUG - Campbelftown BBS 049293722 28800 MRL 02-5491842 28800 MRL Sydney PCUG - Compaq BBS<br>Sydney PCUG - IBM BBS 02-724-6813 28800 MRL SydWeb<br>Symantec BBS 02-9960-5211 28800 P Symantec BBS 02-879-6322 14400<br>Syntech BBS 044-23-3638 VEC Syntech BBS 044-23-3638 VFC P<br>
Tall Tower BBS 02-684-2202 28800 F<br>
Tech Pacific BBS 02-697-8585 14400 P 02-684-2202 28800 Tech Pacific BBS 02-697-8585 <sup>14400</sup> <sup>M</sup> Technobank 06974-1150 960GLtiMRV Technology Gone Wild 02-545-1132 14400 MV<br>Tesseradt CAS 02-477-7271 VFC MV Texpac Electronic Magazine 02-456-4506 2400 M<br>The Abduction BBS 063-72-6855 VFC P<br>The Accumulator BBS 02-609-4263 9600 RL<br>The Back Shift BBS 049-34-3718 14400 RV The Battle Bridge 02-9971-4304 14400 MRV

 $\bullet$ V The Black Knights BBS The Blue Satellite The Brewery BBS! The Cabal Connection The CADET BBS The Cheese Shop The City Bulletin Board The Comtel BBS The Data Centre The Data Exchange The Desert Dropin BBS The Eagle Zone The Eagles The Electronic BBS The Evolution The Flying Eagle's BBS The Grid The ImMoRtAL BbS The Imperial Data Exchange BBS The INFINITE Realm BBS The Inner Circle BBS The Iron Curtain BBS The Jolly Joker's Hideout The Link! The Logic Support BBS The Midnight Caller BBS The Night Rider The OnLine Tryst The Outer Limits BBS The Pantheon The Poet's Dilemma The Runway The Service Centre BBS The Shonky BBS The Skeptic 2 BBS The Software Works The Space Station The Time Gate BBS The Ultimate Board The Valley BBS The Virgin BBS The Warriors Gate The Web The White Lodge The Wild Horse BBS The X-Files BBS Thunderbolts Rock Tiga online<br>TiMeLiNeBBs Vixlab BBS VK2EHQ's Mountain System Wang Helpline BBS Warped Minds BBS Waste Lands BBS WATA BBS Way Out West BBS Wayback BBS Westcom BBS Westminster Banner BBS Wheel Life BBS **Wild Side** Wild Thoughts BBS **Wizard BBS** Wombat BBS! X-Change Australia<br>Zoo Station BBS ZZap BBS **Queensland** A Politicly CORRUPT Board **Alternative News Network** AMPAK NorthGate/PRBBS **ANACOM BBS** Apple-Q's Abyss Assasin's Lair BBS Aus Supa Sleuth's BBS Bayside BBS Black Magic BBS

The Rendezvous BBS 02-663-2643 28800 P The Role-Playing and Comics Network 02-48&-9556 14400 RL The RS232 Connection BBS 02-880-2345 14400 MRV 02-773-6630 28800 MR 043-40-4851 14400 MRL 02-755-4200 VFC 044-72-4044 14400 02-489-8025 28800 02-9908-2276 14400 02-456-4895 VFC 043-99-3478 VFC 02-874-0162 14400 068-34-6705 VFC 080-87-7402 VFC<br>6-86-3901 V321 RV MRV RV yji. P P P  $M$ MRL MRV 066-86-3901 V32t 02-745-3500 VFC MRV 02-387-7146 14400 MRV 02-544-1010 VFC MRV 063-53-1976 14400 MRV 02-9972-2338 14400 MRV 065-25-0039 14400 MV 065-53-9256 28800 P 02-457-9284 14400 Ltd P 02-9971-0151 V34+ P 02-484-9430 14400 02-609-5453 14400 043-23-7635 14400 RL 02-543-0572 14400<br>047-22-2149 14400 02-580-0709 14400 P 02-601-2322 28800 MRL 042-26-5270 VFC P 043-42-3594 14400 P<br>02-686-4476 14400 MRL 02-686-4476 14400 P MRL P MRL 02-550-9335 28800 MRL 02-520-9127 9600 RV 02-547-2643 28800 MRV 045-72-1790 14400 Ltd P<br>02-450-2962 14400 MR 047-74-2252 14400 RV<br>049-56-2118 28800 MRL 049-56-2118 28800 |<br>02-417-0468 14400 P 02-417-0468 14400 02-898-0357 VFC P<br>02-540-5017 14400 MRL 02-894-0104 14400 R 02-528-5941 14400 MV 02-396-8181 14400 RV 02-6285583 VFC MR 02-8693077 VFC MRV 02537-1133 14400 P 02-9929-5800 28800 MV<br>02-9939-1381 28800 Ltd P P TRIODE 02-389-8022 VFC R Midnite Connection 07-5571-6815 VFC P<br>L Triops BBS 063-62-9715 VFC RV Mockers' Rest 07-5547-0118 VFC MV 02573-3201 VFC P 04973-1232 PEP P 02-898-6363 14400 MV 047-33-3789 14400 P<br>02-683-1963 VFC P<br>043-52-2207 VFC Ltd RV<br>02-628-8888 28800 MRV 02-5596703 V32t P 047-21-2925 VFC P 02531-6375 VFC Ltd MR 02-5575039 14400 R 042-57-1924 14400 L 047-22-2337 2400 Ltd P 02-9975-5692 28800 P<br>02-557-7777 28800 RI 02-557-7777 28800 RL 02-6291847 28800 RL 069845790 28800 MRL 04942-8176 VFC RL 07-3862-9236 VFC R 07051-1845 VFC MRV 07-3891-5486 PEP MRL 07-3279-0220 14400 P 07-3851-1711 2400 RV 07-38693176 14400 P 07-5578-8834 VFC ML 07-3822-5030 28800 MRL 07-38040617 VFC P

**Commodore** 

BrisBUG Multi-Line BBS<br>
Cairns Tourism Trader - Infocomm 070-51-0479 14400 Cairns Tourism Trader - Infocomm Cairns Windows BBS CJ'S BBS Closer to Home BBS CLOWN **Connections** Coral Sea BBS Cosmos BBS Australia Country BBS CRC BBS Crystal Tower Cyber Fruit BBS Dataline BBS Design BBS Diagnostic BBS Dodo Lover Systems BBS Dog on Fire BBS Dragons Lair BBS Einstein's Lab Electron BBS Electronic Waves BBS Environmental Solutions Excalibur BBS Far Northern News Feral Zone BBS Fa Your Computer Forge BBS Fox's Lair BBs Galaxy GateWay Gold Coast BBS Systems Goose's Nest GreenLights BBS Ground Zero BBS Harry's Hotline BBS<br>Hi-Tech CBBS HMl BBS Home of MyZ80 Horizon Online System<br>Intruder BBS JabberWOCky BBS LANDS MuftiLine BBS Last Edition BBS Level Crossing BBS Mad Dog BBS madHouse Inc<br>Maestro Support Qid<br>Majick Frontier MAQ Nexus<br>MegaTech BBS OLD MAC BBS One Two Defta BBS Outback & Overland PAGAN Paradise BBS Past the Black Stump BBS Pax River BBS Pendragon BBS Shuttle BBS Sidecar Express BBS Soft-Tech Solutions Unimiled Space Now! BBS Starfleet Academy HQ Steve's Place BBS Stevies BBS Sunshine Coast BBS Sunshine Coast Multine BBS SuPaCom Supershare T-2000 B8S Terminai Zone BBS

Black Plague 07-5597-5747 14400 MRV<br>Blazin Saddles 079-26-5941 28800 P 079-26-5941 28800 070-36-2737 VFC<br>53-1662 28800 P 076-53-1662 28800 P 074-97-6293 VFC MRL 074-42-2597 V32t MRL 07-3896-7151 14400 P 077-792250 14400 P 07-3878-6301 14400 ML 07-5547-7184 28800 MRL<br>07-3808-1506 14400 MRL 07-3808-1506 14400 07-38799393 VFC P 07-3357-3131 28800 RV 07-3290-2632 14400 ML 07-3857-6509 14400 P 07-3200-0660 V32t 07-5537-6292 14400 Ltd P<br>07-3862-8301 VFC P 07-3818-0531 28800 07-3808-8538 VFC R<br>07.5531-4845 VFC ML 07-5531-4846 VFC ML 079-78-4712 VFC 07-3398-5334 VFC 077-23-8497 14400 070-33-1553 28800 P<br>074-45-9886 14400 MRV 074-45-9886 14400 MRV<br>07.3285-3781.28800 MRL 07-3285-3781 28800 07-3841-2129 28800 MRV 07-3803-6821 28800 ML<br>07-3812-0727 VEC MRL • 07-38125727 VFC MRL 07-55391732 PEP ML 07-32555210 VFC P 07-3201-6576 28800 P 07-3812-0812 28800 ML 07-3264-3967 14400 P<br>07-3300-5235 9600 MRL 07-3300-5235 9600<br>77-23-2221 VFC P 077-23-2221 VFC P 07-3846-5511 14400 RV 077-23-0264 VFC M<br>07-3372-4850 VFC P 07-3868-1597 V34+ RL<br>07-3391-3882 14400 MV 07-3391-3882 14400 07-3265-2707 14400 P 07-3851-1115 14400 RL 079-42-6044 28800 MRL<br>07-3870-2972 28800 MRL 07-38792972 28800 MRL 07-3264-4300 28800 RV 07-5539430714400 P 07-3847-2066 2400 MV 074-45-2848 28800 Ltd MV 071-23-3920 14400 Ltd MRL 077-49-0087 28800 079-44-0513 14400 P<br>07.5574.8511.28800 MV 07-5574-8611 28800 MV 074-65-6667 V34+ P 07-33798940 9600 Ltd P 07-3201-5655 28800 RL<br>07-3399-1322 VFC **MRL** Power Up Information Exchange 07-33991322 VFC Quantum Leap 07-38094755 VFC MV Power op information Exchange<br>
07-3805-4755 VFC MV<br>
RAMTECH Multiline BBS<br>
07-3359-4751 4400 RL<br>
07-3383-0315 14400 RL Redcliffe Library 07-3283-0315 14400 RL<br>
Sable Software BBS 07-3354-1438 28800 MV Sable Software BBS 07-3354-1438 28800 Secure Arftwinis Systerns IrTterrratiofral 07-38891886 28800 07-3356-6980 28800 07-55493252 28800 ML 07-38692666 28800 ML 079-58-8497 14400 P<br>07-3266-5147 14400 MRL 07-3266-5147 14400 MRL 079-21-1395 28800 07-3344-3579 28800 P 07-3395-0870 14400 MR<br>074-47-0215 14400 RL 07447-9215 14400 RL 074448693 28800 MR 07-3890-1844 14400 MRV<br>07-3300-6274 28800 MV 07-3300-6274 28800 M 07-3801-2214 14400 R 079341353 VFC MRL 300-6274 28800<br>801-2214 14400 R<br>79-34-1353 VFC MRL<br>Continued soon....

 $\begin{array}{c} \hline 35 \\ \hline \end{array}$ 

list:

### • The Write Stuff 64 :-

Full featured wordprocessor for the Commodore clock, supports 1581 sub-directories, and more! 64 or 128 in C64 mode. A host of features, Once again the manual is 57 pages. including a true 80 column hi-res preview mode BB Talker is not supplied with this version of displaying all underlining and other imbeded TWS. features of your text, one pass double column printout for all or part of your text file, dual text . area (two documents in memory simultaneously), A fast spell checker for TWS. Allows access to a mail merge, allows use of either a Dvorak or user-defined dictionary holding over a possible QWERTY keyboard setup, file encryption or 76,000 words. Really struts its stuff with an REU decryption, a 21 function calculator built in, word fitted, in which case, an entire three page and or paragraph count, defineable on-screen document can be spell checked in around nine font, word-wrap toggle, merge and append seconds. Comes with a handy 20 page manual. features supported, supports drives 8 and 9, Both versions (64 & 128 - please stipulate which supports linkig of files, allows the rading and you require when ordering) sell for an incredibly writing of SEQ, PRG, an USR files in PetASCII, cheap \$9.00 each. screencode, or true ASCII, handles Paperclip, Speedscript, EasyScript, and the text files created A supplement to The Write Stuff, this program by eleven other wordprocessors with ease, allows the placement of graphics in to text files, supports justification and right alignment, multiline headers and footers with odd or even page Publishing tool. This program utilises PRINT header and footer offset, automatic page numbering, alternate left-right pagination, autocentering, multi-copy printing, specified page 128 versions are required. print-out, underlining, boldface, reverse print, subscripts. superscript, emphasization condensed printing, double-width print, and italics. Comes with the additional programs, BB Talker - a talking wordprocessor, BB File Reader a stand alone program for displaying text created using TWS, BB Menu Maker - to easily create disk menus, BB Manual Maker - to print out all 60 help files on your TWS disk, and BB Customizer - to customize TWS for your printer. Also comes with a comprehensive 57 page manual

### All this for just \$39.00

### • The Write Stuff 128 :-

This supports all the features mentioned for the 64 version above, with both a 40 column and a 80 column version supplied on the disk. The 80 column version allows the user to preview his text in a 250 column page preview mode, and to

Fresh from the United States comes the world's have a quick preview mode for viewing just part best Commodore 64 and 128 Word processors, of the text, have built-in outliner generators, can Busy Bee's The Write Stuff 64, and The Write have anything up to TEN documents resident in Stuff 128 (watch for upcoming reviews!) and memory at any one time, interface with associated programs. Here's a complete product Superbase 128, allow the user to get the implement a split-screen display. Both versions computer to "memorize" and return to a specific area of text on prompting, supports an alarm

# This powerful package for just:- \$52.00

### • BB Speller 64 & 128:-

#### **The Illustrator:-**

thus turning TWS in to a powerful Desk-Top SHOP graphics or graphics created in RUNPaint. When ordering, please stipulate whether the 64 or

An incredible \$6.95

#### The Illustrator II:-

As the above but enabling utilisation of graphics from the Fun Graphics Machine. As above, when ordering, please stipulate whether the 64 or 128 versions are required.

An incredible \$6.95

Order from :

Commodore Network Merchandising 44 Balfour St. Nailsworth S.A. 5083

Please don't forget the \$2.00 postage & handling fee.

### Dear Reader,

Let me firstly take this opportunity to appologise for the irregulary of Commodore Network over this previous twelve months. Unfortunately it seems that things have conspired against us, with major breakdowns occuring with the photocopier, laser printer, and our "on line" computer, all within just <sup>a</sup> few weeks of each other.

Things were further exacerbated when we experienced a major delay with finding replacement parts for the photocopier. The laser and "on-line" computer still remain out of commission.

But wait, there's more! Yes, we did have an issue ready to go, our "Loadstar" special edition. Unfortunately, with Loadstar and JDB software (their former Australian distributor) parting company, this had to be dropped. <sup>I</sup> hope we'll be able to look at rescheduling this for some time in the near future, along with the complimentary disk that was to go with each copy of the magazine.

#### THE FUTURE

As far as I am concerned. Commodore Network will continue to be published for the foreseeable future, it will, however, become a bi-monthly (once every two months) publication for several reasons. This WILL NOT mean that C.N. will cost you twice as much per issue! What it does mean is that if you subscribed for TWELVE MONTHS, you will get TWELVE ISSUES, albeit spread over two years. This holds true for all subscriptions in that you will receive the number of issues you subscribed for over twice the period previously stipulated.

The reasonings for this change are several. Firstly, and as many of you would realise, time has been at a premium for me for some time. This was really bought home to me when everything "hit the fan" earlier in the year. If <sup>I</sup> could have spent more time chasing suppliers, maybe the acquisition time for replacement parts would have been less!

Secondly, Artie has let it be known that he no longer has enough free time to prepare C.N.'s layout for us. That means that <sup>I</sup> will be taking over this facet of production in the new year, thus putting further demands on my time.

### SUBSCRIPTIONS

<sup>I</sup> fully expect to loose <sup>a</sup> large portion of our subscribers due to this, but for those of you who still wish to support us, but feel <sup>a</sup> little dubious about expending \$40 or more, don't forget that you can have three issues (over six months) for \$10.50. I will admit that all this has taken C.N. from a formerly healthy financial position to one where <sup>I</sup> have had to drop <sup>a</sup> number of projects (pull in the horns, so to speak), and rebuild. number of projects (puil in the norms, so to speak), and repu<br>If you feel that you would like to continue to support us, it would be much appreciated.

Remember that we also need writers for regular or occasional articles on anything to do with the Commodore 64/128.